## Guía de aprendizaje de Python Release 2.0

Guido van Rossum Fred L. Drake, Jr., editor

16 de octubre de 2000

BeOpen PythonLabs Correo electrónico: python-docs@python.org

#### **BEOPEN.COM TERMS AND CONDITIONS FOR PYTHON 2.0 BEOPEN PYTHON OPEN SOURCE LICENSE AGREEMENT VERSION 1**

- 1. This LICENSE AGREEMENT is between BeOpen.com ("BeOpen"), having an office at 160 Saratoga Avenue, Santa Clara, CA 95051, and the Individual or Organization ("Licensee") accessing and otherwise using this software in source or binary form and its associated documentation ("the Software").
- 2. Subject to the terms and conditions of this BeOpen Python License Agreement, BeOpen hereby grants Licensee a non-exclusive, royalty-free, world-wide license to reproduce, analyze, test, perform and/or display publicly, prepare derivative works, distribute, and otherwise use the Software alone or in any derivative version, provided, however, that the BeOpen Python License is retained in the Software, alone or in any derivative version prepared by Licensee.
- 3. BeOpen is making the Software available to Licensee on an "AS IS" basis. BEOPEN MAKES NO REPRESEN-TATIONS OR WARRANTIES, EXPRESS OR IMPLIED. BY WAY OF EXAMPLE, BUT NOT LIMITATION, BEOPEN MAKES NO AND DISCLAIMS ANY REPRESENTATION OR WARRANTY OF MERCHANTA-BILITY OR FITNESS FOR ANY PARTICULAR PURPOSE OR THAT THE USE OF THE SOFTWARE WILL NOT INFRINGE ANY THIRD PARTY RIGHTS.
- 4. BEOPEN SHALL NOT BE LIABLE TO LICENSEE OR ANY OTHER USERS OF THE SOFTWARE FOR ANY INCIDENTAL, SPECIAL, OR CONSEQUENTIAL DAMAGES OR LOSS AS A RESULT OF USING, MODIFYING OR DISTRIBUTING THE SOFTWARE, OR ANY DERIVATIVE THEREOF, EVEN IF ADVI-SED OF THE POSSIBILITY THEREOF.
- 5. This License Agreement will automatically terminate upon a material breach of its terms and conditions.
- 6. This License Agreement shall be governed by and interpreted in all respects by the law of the State of California, excluding conflict of law provisions. Nothing in this License Agreement shall be deemed to create any relationship of agency, partnership, or joint venture between BeOpen and Licensee. This License Agreement does not grant permission to use BeOpen trademarks or trade names in a trademark sense to endorse or promote products or services of Licensee, or any third party. As an exception, the "BeOpen Python" logos available at http://www.pythonlabs.com/logos.html may be used according to the permissions granted on that web page.
- 7. By copying, installing or otherwise using the software, Licensee agrees to be bound by the terms and conditions of this License Agreement.

#### **CNRI OPEN SOURCE LICENSE AGREEMENT**

Python 1.6 is made available subject to the terms and conditions in CNRI's License Agreement. This Agreement together with Python 1.6 may be located on the Internet using the following unique, persistent identifier (known as a handle): 1895.22/1012. This Agreement may also be obtained from a proxy server on the Internet using the following URL: http://hdl.handle.net/1895.22/1012.

#### **CWI PERMISSIONS STATEMENT AND DISCLAIMER**

Copyright © 1991 - 1995, Stichting Mathematisch Centrum Amsterdam, The Netherlands. All rights reserved.

Permission to use, copy, modify, and distribute this software and its documentation for any purpose and without fee is hereby granted, provided that the above copyright notice appear in all copies and that both that copyright notice and this permission notice appear in supporting documentation, and that the name of Stichting Mathematisch Centrum or CWI not be used in advertising or publicity pertaining to distribution of the software without specific, written prior permission.

STICHTING MATHEMATISCH CENTRUM DISCLAIMS ALL WARRANTIES WITH REGARD TO THIS SOFT-WARE, INCLUDING ALL IMPLIED WARRANTIES OF MERCHANTABILITY AND FITNESS, IN NO EVENT SHALL STICHTING MATHEMATISCH CENTRUM BE LIABLE FOR ANY SPECIAL, INDIRECT OR CON-SEQUENTIAL DAMAGES OR ANY DAMAGES WHATSOEVER RESULTING FROM LOSS OF USE, DATA OR PROFITS, WHETHER IN AN ACTION OF CONTRACT, NEGLIGENCE OR OTHER TORTIOUS ACTION, ARISING OUT OF OR IN CONNECTION WITH THE USE OR PERFORMANCE OF THIS SOFTWARE.

#### **Resumen**

Python es un lenguaje de programación fácil de aprender y potente. Tiene eficaces estructuras de datos de alto nivel y una solución de programación orientada a objetos simple pero eficaz. La elegante sintaxis de Python, su gestión de tipos dinámica y su naturaleza interpretada hacen de él el lenguaje ideal para guiones (scripts) y desarrollo rápido de aplicaciones, en muchas áreas y en la mayoría de las plataformas.

El intérprete de Python y la extensa biblioteca estándar están disponible libremente, en forma de fuentes o ejecutables, para las plataformas más importantes en la sede web de Python, http://www.python.org, y se pueden distribuir libremente.

La misma sede contiene también distribuciones y direcciones de muchos módulos, programas y herramientas Python de terceras partes, además de documentación adicional.

Es fácil ampliar el intérprete Python con nuevas funciones y tipos de datos implementados en C y C++ (u otros lenguajes a los que se pueda acceder desde C). Python es también adecuado como lenguaje de extensión para aplicaciones adaptables al usuario. Esta guía presenta informalmente al lector los conceptos y características básicos del lenguaje y sistema Python. Es conveniente tener a mano un intérprete para hacer experimentos, pero todos los ejemplos son autosuficientes, así que la guía se puede leer sin estar conectado.

Para obtener descripciones de módulos y objetos estándar, consulta el documento *Referencia de las bibliotecas*. El *Manual de Referencia de Python* ofrece una definición más formal del lenguaje. Para escribir extensiones en C o C++, lee los manuales de *Extensión e incrustación* y *Referencia de la API Python/C*. Existen también diversos libros que tratan Python con detalle. Esta guía no intenta ser exhaustiva ni agotar cada capacidad de Python, ni siquiera las más comúnmente utilizadas. En lugar de esto, introduce muchas de las capacidades que caracterizan Python y proporciona una idea clara del estilo y sabor del lenguaje. Tras su lectura, el lector será capaz de leer y escribir módulos y programas en Python y estará preparado para aprender más sobre los diversos módulos de biblioteca Python descritos en la *Referencia de las bibliotecas*.

# ÍNDICE GENERAL

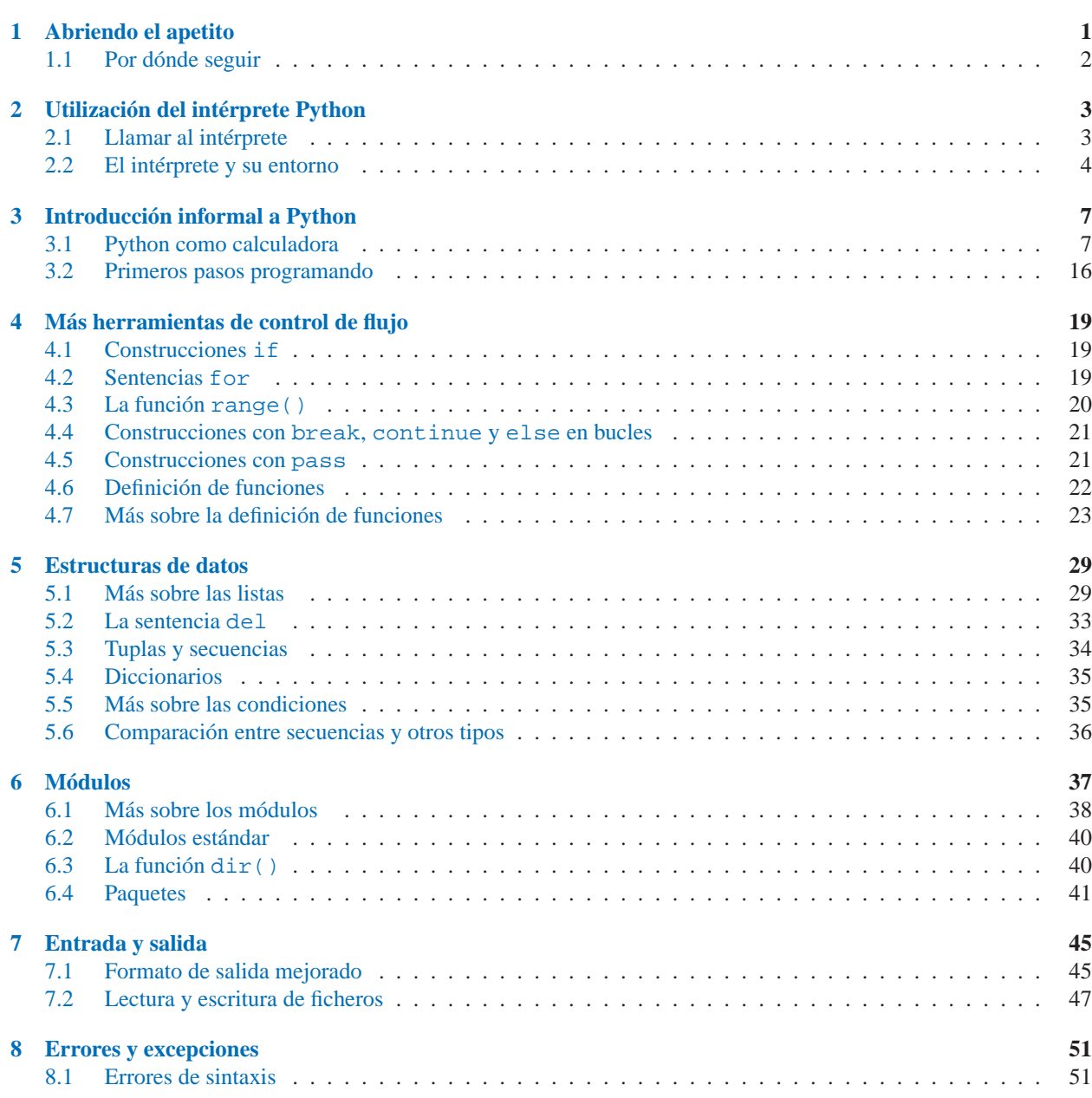

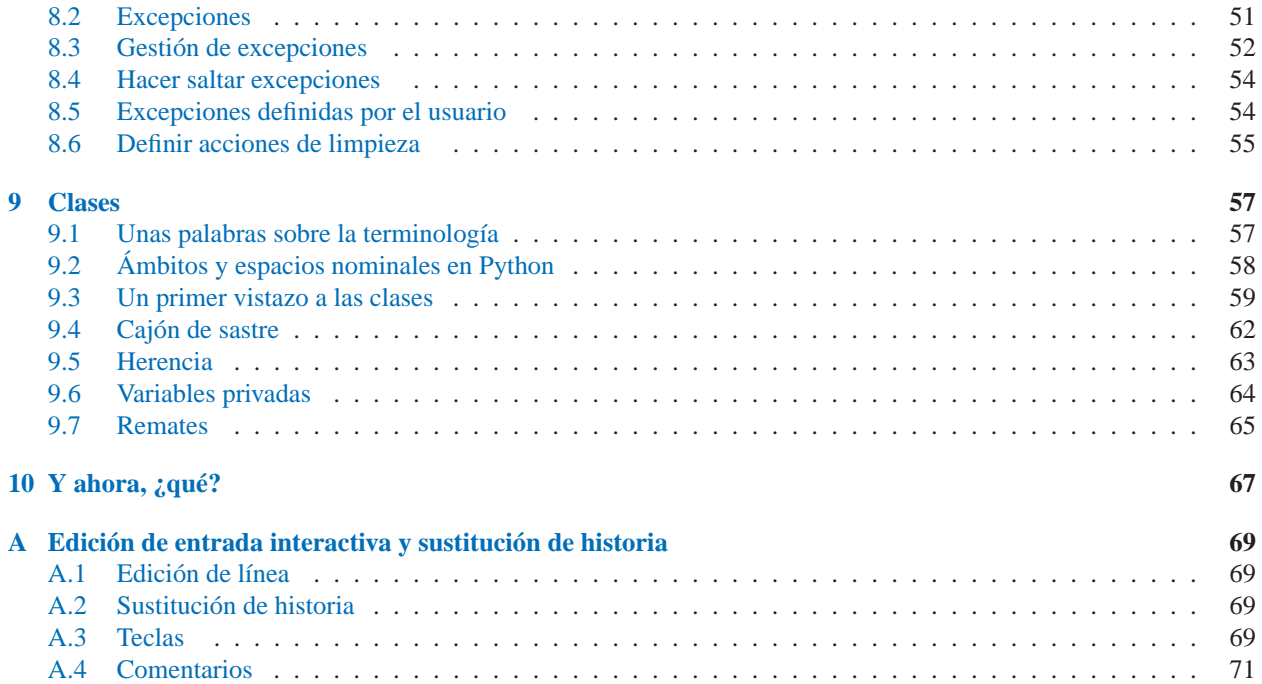

## Abriendo el apetito

<span id="page-6-0"></span>Si en alguna ocasión has escrito un guion para intérprete de órdenes (o *shell script*) de UNIX<sup>1</sup> largo, puede que conozcas esta sensación: Te encantaría añadir una característica más, pero ya es tan lento, tan grande, tan complicado. . . O la característica involucra una llamada al sistema u otra función accesible sólo desde C. El problema en sí no suele ser tan complejo como para transformar el guion en un programa en C. Igual el programa requiere cadenas de longitud variable u otros tipos de datos (como listas ordenadas de nombres de fichero) fáciles en sh, pero tediosas en C. O quizá no tiene tanta soltura con C.

Otra situación: Quizá tengas que trabajar con bibliotecas C diversas y el ciclo normal C escribir-compilar-probarrecompilar es demasiado lento. Necesitas desarrollar software con más velocidad. Posiblemente has escrito un programa al que vendría bien un lenguaje de extensión y no quieres diseñar un lenguaje, escribir y depurar el intérprete y adosarlo a la aplicación.

En tales casos, Python puede ser el lenguaje que necesitas. Python es simple, pero es un lenguaje de programación real. Ofrece más apoyo e infraestructura para programas grandes que el intérprete de órdenes. Por otra parte, también ofrece mucha más comprobación de errores que C y, al ser un *lenguaje de muy alto nivel*, tiene incluidos tipos de datos de alto nivel, como matrices flexibles y diccionarios, que llevarían días de programación en C. Dados sus tipos de datos más generales, se puede aplicar a un rango de problemas más amplio que *Awk* o incluso *Perl*, pero muchas cosas son, al menos, igual de fáciles en Python que en esos lenguajes.

Python te permite dividir su programa en módulos reutilizables desde otros programas Python. Viene con una gran colección de módulos estándar que puedes utilizar como base de tus programas (o como ejemplos para empezar a aprender Python). También hay módulos incluidos que proporcionan E/S de ficheros, llamadas al sistema, sockets y hasta interfaces a IGU (interfaz gráfica con el usuario) como Tk.

Python es un lenguaje interpretado, lo que ahorra un tiempo considerable en el desarrollo del programa, pues no es necesario compilar ni enlazar. El intérprete se puede utilizar de modo interactivo, lo que facilita experimentar con características del lenguaje, escribir programas desechables o probar funciones durante el desarrollo del programa de la base hacia arriba. También es una calculadora muy útil.

Python permite escribir programas muy compactos y legibles. Los programas escritos en Python son típicamente mucho más cortos que sus equivalentes en C o C++, por varios motivos:

- Los tipos de datos de alto nivel permiten expresar operaciones complejas en una sola sentencia.
- El agrupamiento de sentencias se realiza mediante sangrado (indentación) en lugar de begin/end o llaves.
- No es necesario declarar los argumentos ni las variables.

Python es *ampliable*: si ya sabes programar en C, es fácil añadir una nueva función o módulo al intérprete, para realizar operaciones críticas a la máxima velocidad o para enlazar programas en Python con bibliotecas que sólo están

<sup>&</sup>lt;sup>1</sup>En Windows, el intérprete de órdenes se corresponde con la ventana MS-DOS y los guiones con los archivos '.bat', aunque la potencia de los guiones UNIX es mucho mayor.

<span id="page-7-0"></span>disponibles en forma binaria (como bibliotecas de gráficos específicas del fabricante). Una vez enganchado, puedes enlazar el intérprete Python a una aplicación escrita en C y utilizarlo como lenguaje de macros para dicha aplicación.

A propósito, el nombre del lenguaje viene del espectáculo de la BBC "Monty Python's Flying Circus" (el circo ambulante de Monty Python) y no tiene nada que ver con desagradables reptiles. Hacer referencias a sketches de Monty Python no sólo se permite: ¡es recomendable!

## 1.1 Por dónde seguir

Ahora que estás emocionado con el Python, querrás examinarlo con más detalle. Como la mejor manera de aprender un lenguaje es utilizarlo, desde aquí te invitamos a hacerlo.

En el siguiente capítulo se explica la mecánica de uso del intérprete. Es información un tanto aburrida, pero esencial para probar los ejemplos posteriores.

El resto de la guía presenta varias características del sistema y del lenguaje Python mediante ejemplos, empezando por las expresiones, sentencias y tipos de datos sencillos, pasando por las funciones y los módulos, para finalizar con una primera visión de conceptos avanzados, como excepciones y clases definidas por el usuario.

## <span id="page-8-0"></span>Utilización del intérprete Python

## 2.1 Llamar al intérprete

En UNIX, el intérprete de Python se suele instalar como '/usr/local/bin/python' en aquellas máquinas donde esté disponible. En Windows, se instala en el directorio 'Archivos de programa'. Poner este directorio en el path hace posible arrancarlo tecleando en el intérprete de órdenes la orden:

python

Como la elección del directorio donde reside el intérprete es una opción de instalación, es posible que se halle en otros lugares. Consulta con tu guru de Python local o tu administrador de sistemas (por ejemplo, '/usr/local/python' es una alternativa frecuente).

Teclear un carácter EOF o fin de fichero (Control-D en UNIX, Control-Z en DOS o Windows) en el intérprete causa la salida del intérprete con un estado cero. Si eso no funciona, se puede salir del intérprete tecleando las siguientes órdenes: 'import sys; sys.exit()'.

Las opciones de edición de la línea de órdenes no son muy destacables. En UNIX, es posible que quien instalara el intérprete en tu sistema incluyera soporte para la biblioteca de GNU 'readline', que permite edición de línea más elaborada y recuperación de órdenes anteriores. El modo más rápido de ver sin hay soporte de edición de líneas es teclear Control-P en cuanto aparece el intérprete. Si pita, la edición de líneas está disponible (en el Apéndice A hay una introducción a las teclas de edición). Si no sale nada o sale ^P, no está disponible la edición de líneas y sólo se puede utilizar la tecla de borrado para borrar el último carácter tecleado.

El intérprete funciona como el intérprete de órdenes de UNIX: cuando se le llama con la entrada estándar conectada a un dispositivo tty, lee y ejecuta las órdenes interactivamente; cuando se le da un nombre de fichero como argumento o se le da un fichero como entrada estándar, lee y ejecuta un guion desde ese fichero.

Un tercer modo de arrancar el intérprete es '**python -c** *orden* [argumento] ...', que ejecuta las sentencias de *orden*, de forma análoga a la opción **-c** de la línea de órdenes. Como las sentencias de Python suelen contener espacios u otros caracteres que la línea de órdenes considera especiales, lo mejor es encerrar *orden* entre dobles comillas por completo.

Observa que hay una diferencia entre '**python** fichero' y '**python** <fichero'. En el caso de la redirección, las solicitudes de entrada del programa, tales como llamadas a input() y raw\_input(), se satisfacen desde *fichero*. Como este fichero ya se ha leído hasta el final antes de empezar la ejecución del programa, el programa se encuentra un EOF (fin de fichero) inmediatamente. En el caso del nombre de fichero como argumento, las solicitudes de entrada son satisfechas desde lo que esté conectado a la entrada estándar (esto suele ser lo deseado).

Cuando se utiliza un fichero de guion, a veces es útil ejecutar el guion y entrar en modo interactivo inmediatamente después. Esto se consigue pasando **-i** como argumento, antes del nombre del guion (esto no funciona si el guion se lee desde la entrada estándar, por la misma razón indicada en el párrafo anterior).

#### <span id="page-9-0"></span>2.1.1 Traspaso de argumentos

El intérprete pasa el nombre del guion y los argumentos, si los conoce, mediante la variable sys.argv, que es una lista de cadenas. Su longitud es al menos uno (cuando no hay guion y no hay argumentos, sys.argv[0] es una cadena vacía). Cuando el guion es '-' (es decir, la entrada estándar), sys.argv[0] vale '-'. Cuando se utiliza **-c** *orden*, sys.argv[0] vale '-c'. Las opciones tras **-c** *orden* no las utiliza el intérprete Python, sino que quedan en sys.argv para uso de la orden.

### 2.1.2 Modo interactivo

Cuando se leen órdenes desde una tty, se dice que el intérprete está en *modo interactivo*. En este modo, espera a la siguiente orden con el *indicador principal*, que suele se tres signos 'mayor' ('>>>' ). Para las líneas adicionales, se utiliza el *indicador secundario*, por omisión tres puntos ('... ').

El intérprete muestra un mensaje de bienvenida con su número de versión e información de derechos de copia, antes de mostrar el primer indicador, por ejemplo:

python Python 1.5.2b2 (#1, Feb 28 1999, 00:02:06) [GCC 2.8.1] on sunos5 Copyright 1991-1995 Stichting Mathematisch Centrum, Amsterdam >>>

Las líneas de continuación son necesarias al introducir construcciones milti-línea. Por ejemplo, echa un visatazo a esta sentencia *if*:

>>> la\_tierra\_es\_plana = 1 >>> if la\_tierra\_es\_plana: ... print "¡Cuidado, que te caes!" ... ¡Cuidado, que te caes!

## 2.2 El intérprete y su entorno

#### 2.2.1 Gestión de errores

Cuando ocurre un error, el intérprete muestra un mensaje de error y una traza de la pila. En el modo interactivo, después vuelve al indicador principal. Si la entrada venía de un fichero, sale con un resultado distinto de cero tras mostrar la traza de la pila (las excepciones gestionadas con una sentencia except en una construcción try no son errores en este contexto). Existen errores no capturables que hacen que se cierre el intérprete con un resultado distinto de cero. Por ejemplo, esto ocurre con las inconsistencias internas y, en algunos casos, al quedarse sin memoria. Todos los mensajes de error se escriben en la salida de error estándar (la pantalla, si no se redirige a un fichero u otra cosa). La salida del programa se escribe en la salida estándar (que también es la pantalla, salvo en el caso mencionado antes).

Si se teclea el carácter de interrupción (suele ser Control-C o DEL) en el indicador principal o secundario se cancela la entrada y se hace volver el indicador primario<sup>1</sup>. Si se intenta interrumpir mientras se ejecuta una orden, se activa la excepción KeyboardInterrupt, que puede ser gestionada por una construcción try.

<sup>&</sup>lt;sup>1</sup>Puede haber problemas con el paquete GNU readline que impidan esto.

#### 2.2.2 Guiones Python ejecutables

En sistemas UNIX tipo BSD, los guiones Python se pueden hacer ejecutables directamente, como guiones de línea de órdenes, poniendo la línea

#! /usr/bin/env python

(suponiendo que el intérprete está en el \$PATH del usuario) al principio del guion y dándole al guion permisos de ejecución. '#!' deben ser los primeros caracteres del fichero. Observa que la almohadilla, '#', se utiliza para iniciar un comentario en Python.

#### 2.2.3 El fichero de arranque interactivo

Al usar Python interactivamente, suele ser útil que se ejecuten algunas órdenes estándar cada vez que se arranca el intérprete. Se puede lograr esto poniendo en la variable de entorno \$PYTHONSTARTUP el nombre del fichero que contiene las órdenes de arranque. Esto se parece a la característica '.profile' de la línea de órdenes de UNIX o al fichero 'autoexec.bat' de MS-DOS.

Este fichero sólo se lee en sesiones interactivas, no cuando Python lee órdenes de un guion, ni cuando se utiliza '/dev/tty' como fuente explícita de órdenes (lo que hace que se comporte casi como una sesión interactiva). Estas órdenes se ejecutan en el mismo espacio nominal que las órdenes, para que los objetos definidos o módulos importados se puedan usar sin necesidad de cualificarlos en la sesión interactiva. También puede cambiar los indicadores principal y secundario (sys.ps1 y sys.ps2) usando este fichero.

Si deseas leer un archivo de arranque adicional del directorio actual puedes programarlo así en el fichero de arranque global, es decir 'if os.path.isfile('.pythonrc.py'): execfile('.pythonrc.py')'. Si deseas utilizar el fichero de arranque en un guion, debes hacerlo explícitamente dentro del guion:

```
import os
nombreFich = os.environ.get('PYTHONSTARTUP')
if nombreFich and os.path.isfile(nombreFich):
    execfile(nombreFich)
```
## <span id="page-12-0"></span>Introducción informal a Python

En los siguientes ejemplos, la entrada y la salida se distinguen por la presencia o ausencia de indicadores ('>>> ' y '... '). Para repetir el ejemplo debe teclear todo lo que sigue al indicador, cuando aparezca el indicador. Las líneas que no empiezan por un indicador son la salida del intérprete. Observa que un indicador secundario solo en una línea indica que debe teclear una línea en blanco. Esto se utiliza para finalizar una orden multi-línea.

Muchos de los ejemplos de este manual, incluidos los que se escriben interactivamente, incluyen comentarios. Los comentarios en Python empiezan por el carácter almohadilla, '#', y se extienden hasta el final de la línea física. Se puede iniciar un comentario al principio de una línea o tras espacio en blanco o código, pero no dentro de una constante literal. Una almohadilla dentro de una cadena es, simplemente, una almohadilla.

Ejemplos:

# éste es el primer comentario  $fiambre = 1$   $\# y$  éste # ... ¡y un tercero! cadena = "# Esto no es un comentario."

## 3.1 Python como calculadora

Vamos a probar algunas órdenes simples de Python. Arranca el intérprete y espera a que aparezca el indicador principal, '>>>' (no debería tardar mucho).

#### 3.1.1 Números

El intérprete funciona como una simple calculadora: Tú tecleas una expresión y él muestra el resultado. La sintaxis de las expresiones es bastante intuitiva: Los operadores +, -, \* y / funcionan como en otros lenguajes (p. ej. Pascal o C). Se puede usar paréntesis para agrupar operaciones. Por ejemplo:

```
>>> 2+2
4
>>> # Esto es un comentario
... 2+2
4
>>> 2+2 # un comentario junto al código
4
\implies (50-5*6)/4
5
>>> # La división entera redondea hacia abajo:
... 7/3
2
>> 7/-3-3
```
Al igual que en C, se usa el signo de igualdad '=' para asignar un valor a una variable. El valor de una asignación no se escribe:

```
>>> ancho = 20
>>> alto = 5*9
>>> ancho * alto
900
```
Se puede asignar un valor simultáneamente a varias variables:

```
>>> x = y = z = 0 # Poner a cero 'x', 'y' y 'z'
>>> x
0
>>> y
0
>>> z
0
```
La coma flotante funciona de la manera esperada. Los operadores con tipos mixtos convierten el operando entero a coma flotante:

```
>>> 4 * 2.5 / 3.3
3.0303030303
>>> 7.0 / 2
3.5
```
También funcionan de la manera esperada los números complejos: Los números imaginarios se escriben con el sufijo 'j' o 'J'. Los números complejos con una parte real distinta de cero se escriben '(*real*+*imag*j)', y se pueden crear con la función 'complex(*real*, *imag*)'.

```
>>> 1j * 1J
(-1+0j)>>> 1j * complex(0,1)
(-1+0j)\implies 3+1\exists*3
(3+3j)>>> (3+1j)*3
(9+3j)>>> (1+2j)/(1+1j)
(1.5+0.5j)
```
Los números complejos siempre se representan como dos números de coma flotante, la parte real y la imaginaria. Para extraer una de las partes de un número complejo *z*, usa *z*.real y *z*.imag.

```
>>> a=1.5+0.5j
>>> a.real
1.5
>>> a.imag
0.5
```
Las funciones de conversión a coma flotante y a entero (float(), int() y long()) no funcionan con números complejos, pues no hay un modo único y correcto de convertir un complejo a real. Usa abs(*z*) para sacar su módulo (como flotante) o z.real para sacar su parte real.

```
>>> a=1.5+0.5j
>>> float(a)
Traceback (innermost last):
 File "<stdin>", line 1, in ?
TypeError: can't convert complex to float; use e.g. abs(z)
>>> a.real
1.5
\gg abs(a)
1.58113883008
```
En modo interactivo, la última expresión impresa se asigna a la variable \_. Esto significa que, cuando se usa Python como calculadora, se facilita continuar los cálculos, por ejemplo:

```
>>> iva = 17.5 / 100
>>> precio = 3.50
>>> precio * iva
0.61249999999999993
\gg precio + \overline{\phantom{a}}4.1124999999999998
\Rightarrow \text{round}(\_, 2)4.1100000000000003
```
Sólo debe leer esta variable. No le asignes un valor explícitamente, ya que crearías una variable local del mismo nombre y enmascararías la variable interna que proporciona la funcionalidad especial.

#### 3.1.2 Cadenas

Además de los números, Python también sabe manipular cadenas, que se pueden expresar de diversas maneras. Se pueden encerrar entre comillas simples o dobles:

```
>>> 'fiambre huevos'
'fiambre huevos'
>>> 'L\'Hospitalet'
"L'Hospitalet"
>>> "L'Hospitalet"
"L'Hospitalet"
>>> '"Sí," dijo.'
'"Sí," dijo.'
>>> "\"Sí,\" dijo."
'"Sí," dijo.'
>>> '"En L\'Hospitalet," dijo.'
'"En L\'Hospitalet," dijo.'
```
Las cadenas pueden ocupar varias líneas de diferentes maneras. Se puede impedir que el final de línea física se interprete como final de línea lógica mediante usando una barra invertida, por ejemplo:

```
hola = "Esto es un texto bastante largo que contiene\n\
varias líneas de texto, como si fuera C.\n\
    Observa que el espacio en blanco al principio de la línea es\
significativo.\n"
print hola
```
mostraría lo siguiente:

Esto es un texto bastante largo que contiene varias líneas de texto, como si fuera C. Observa que el espacio en blanco al principio de la línea es significativo.

O se pueden encerrar las cadenas entre comillas triples emparejadas: """ o '''. No es necesario poner barra invertida en los avances de línea cuando se utilizan comillas triples; serán incluidos en la cadena.

```
print """
Uso: cosilla [OPCIONES]
    -h Mostrar este mensaje de uso
    -H NombreServidor Nombre del servidor al que conectarse
" " "
```
#### presenta:

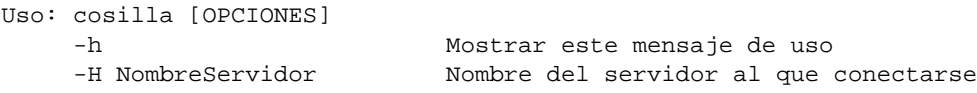

El intérprete muestra los resultados de las operaciones con cadenas como se escriben a la entrada: Entre comillas y con las comillas y otros caracteres raros escapados por barras invertidas, para mostrar el valor exacto. La cadena se encierra entre comillas dobles si contiene una comilla simple y no contiene comillas dobles, si no, se encierra entre comillas simples (se puede utilizar print para escribir cadenas sin comillas ni secuencias de escape).

Se puede concatenar cadenas (pegarlas) con el operador + y repetirlas con \*:

```
>>> palabra = 'Ayuda' + 'Z'
>>> palabra
'AyudaZ'
>>> '<' + palabra*5 + '>'
'<AyudaZAyudaZAyudaZAyudaZAyudaZ>'
```
Dos literales juntos se concatenan automáticamente. La primera línea de arriba se podría haber escrito 'palabra = 'Ayuda' 'Z''. Esto sólo funciona con literales, no con expresiones de cadena arbitrarias.

```
>>> import string
>>> 'cad' 'ena' # <- Esto vale
'cadena'
>>> string.strip('cad') + 'ena' # <- Esto vale
'cadena'
>>> string.strip('cad') 'ena' # <- Esto no vale
 File "<stdin>", line 1
   string.strip('cad') 'ena'
                           \hat{\phantom{1}}SyntaxError: invalid syntax
```
Se puede indexar una cadena. Como en C, el primer carácter de una cadena tiene el índice 0. No hay un tipo carácter diferente; un carácter es una cadena de longitud uno. Como en Icon, las subcadenas se especifican mediante la *notación de corte*: dos índices separados por dos puntos.

```
>>> palabra[4]
'a'
>>> palabra[0:2]
'Ay'
>>> palabra[2:4]
'ud'
```
A diferencia de las cadenas en C, las cadenas de Python no se pueden cambiar. Si se intenta asignar a una posicion indexada dentro de la cadena se produce un error:

```
>>> palabra[0] = 'x'
Traceback (innermost last):
 File "<stdin>", line 1, in ?
TypeError: object doesn't support item assignment
>>> palabra[:-1] = 'Choof'
Traceback (innermost last):
 File "<stdin>", line 1, in ?
TypeError: object doesn't support slice assignment
```
Sin embargo crear una nueva cadena con el contenido combinado es fácil y eficaz:

```
>>> 'x' + palabra[1:]
'xyudaZ'
>>> 'Choof' + word[-1:]
'ChoofZ'
```
Los índices de corte tienen valores por omisión muy prácticos; si se omite el primer índice se supone cero y si se omite el segundo se supone el tamaño de la cadena sometida al corte.

```
>>> palabra[:2] # Los primeros dos caracteres
'Ay'
>>> palabra[2:] # Todos menos los primeros dos caracteres
'daZ'
```
He aquí un comportamiento útil en las operaciones de corte:  $s[i: j + s[i: j]$  equivale a s.

```
>>> palabra[:2] + palabra[2:]
'AyudaZ'
>>> palabra[:3] + palabra[3:]
'AyudaZ'
```
Los índices degenerados se tratan con elegancia: un índice demasiado grande se reemplaza por el tamaño de la cadena, un índice superior menor que el inferior devuelve una cadena vacía.

```
>>> palabra[1:100]
'yudaZ'
>>> palabra[10:]
\mathbf{r}>>> palabra[2:1]
\mathbf{r}
```
Los índices pueden ser negativos, para hacer que la cuenta comience por el final. Por ejemplo:

```
>>> palabra[-1] # El último carácter
'Z'>>> palabra[-2] # El penúltimo carácter
'a'
>>> palabra[-2:] # Los dos últimos caracteres
'aZ'
>>> palabra[:-2] # Todos menos los dos últimos
'Ayud'
```
Pero date cuenta de que -0 es 0, así que ¡no cuenta desde el final!

```
>>> palabra[-0] # (porque -0 es igual a 0)
' A'
```
Los índices de corte negativos fuera de rango se truncan, pero no ocurre así con los índices simples (los que no son de corte):

```
>>> palabra[-100:]
'AyudaZ'
>>> palabra[-10] # error
Traceback (innermost last):
 File "<stdin>", line 1
IndexError: string index out of range
```
El mejor modo de recordar cómo funcionan los índices es pensar que apuntan *al espacio entre* los caracteres, estando el borde izquierdo del primer carácter numerado 0. El borde derecho del último carácter de una cadena de *n* caracteres tiene el índice *n*, por ejemplo:

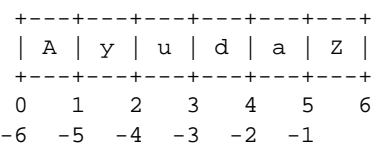

La primera fila de números da la posición de los índices 0..5 de la cadena; la segunda da los índices negativos correspondientes. El corte desde *i* hasta *j* consta de todos los caracteres entre los bordes etiquetados *i* y *j*, respectivamente.

Para los índices no negativos, la longitud del corte es la diferencia entre los índices, si los dos están entre límites. Por ejemplo, la longitud de palabra[1:3] es 2.

La función interna len() devuelve la longitud de una cadena:

```
>>> s = 'supercalifragilisticoexpialidoso'
\gg len(s)
32
```
#### 3.1.3 Cadenas Unicode

A partir de Python 2.0, el programador dispone de un nuevo tipo de datos para almacenar datos de texto: el objeto Unicode. Se puede usar para almacenar y manipular datos Unicode (consulte http://www.unicode.org) y se integra bien con los objetos de cadena existentes, proporcionando conversiones automáticas si se da el caso.

La codificación Unicode tiene la ventaja de proporcionar un ordinal para cada sistema de escritura utilizado en textos antiguos y modernos. Anteriormente, había sólo 256 ordinales para los caracteres escritos y se solía asociar los textos a una página de códigos, que hacía corresponder los ordinales con los caracteres escritos. Esto llevaba a una gran confusión, especialmente en lo relativo a la internacionalización (comúnmente escrito 'i18n' — 'i' + 18 characters + 'n') del software. Unicode resuelve estos problemas definiendo una página de códigos única para todos los sistemas de escritura.

Crear cadenas Unicode en Python es tan simple como crear cadenas normales:

```
>>> u'Muy buenas'
u'Muy buenas'
```
La 'u' minúscula frente a la comilla indica que se ha de crear una cadena Unicode. Si deseas incluir caracteres especiales dentro de la cadena, lo puedes hacer mediante la codificación *Unicode-Escape* de Python. El siguiente ejemplo muestra cómo:

```
>>> u'Muy\\u0020buenas'
u'Muy buenas'
```
La secuencia de escape

u0020 indica que se ha de insertar el carácter Unicode con ordinal hexadecimal 0x0020 (el espacio) en la posición indicada.

El resto de los caracteres se interpretan utilizando sus ordinales respectivos directamente como ordinales Unicode. Como ocurre que los primeros 256 ordinales de Unicode coinciden con la codificación estándar Latin-1 utilizada en muchos países occidentales<sup>1</sup>, el proceso de introducir Unicode se ve muy simplificado.

Para los expertos, existe también un modo en bruto, como para las cadenas normales. Se debe preceder la cadena con una 'r' minúscula para que Python utilice la codificación *En bruto-Unicode-Escape*. Sólo aplicará la conversión citada uXXXX si hay un número impar de barras invertidas frente a la 'u'.

```
>>> ur'Muy\u0020buenas'
u'Muy buenas'
>>> ur'Muy\\u0020buenas'
u'Muy\\\\u0020buenas'
```
El modo en bruto es útil cuando hay que meter gran cantidad de barras invertidas, como en las expresiones regulares.

Además de estas codificaciones estándar, Python proporciona un conjunto completo de modos de crear cadenas Unicode basándose en una codificación conocida.

La función interna unicode() proporciona acceso a todos los codecs (codificadores/descodificadores) Unicode registrados. Algunas de las codificaciones más conocidas a las que pueden convertir estos codecs son *Latin-1*, *ASCII*, *UTF-8* y *UTF-16*. Los últimos dos son codificaciones de longitud variable que permiten almacenar caracteres Unicode de 8 o 16 bits. Python usa UTF-8 como codificación por defecto. Ésto se hace patente cuando se presentan cadenas Unicode o se escriben en ficheros.

>>> u"äöü" u'\344\366\374' >>> str(u"äöü") '\303\244\303\266\303\274'

Si tienes datos en una codificación específica y quieres obtener la correspondiente cadena Unicode a partir de ellos, puedes usar la función interna unicode() con el nombre de la codificación como segunod argumento.

```
>>> unicode('\303\244\303\266\303\274','UTF-8')
u'\344\366\374'
```
Para reconvertir la cadena Unicode a una cadena con la codificación original, los objetos proporcionan un método encode().

```
>>> u"äöü".encode('UTF-8')
'\303\244\303\266\303\274'
```
#### 3.1.4 Listas

Python utiliza varios tipos de datos *compuestos*, que se utilizan para agrupar otros valores. El más versátil es la *lista*, que se puede escribir como una lista de valores (elementos) separada por comas entre corchetes. Los elementos de una lista no tienen que ser todos del mismo tipo.

<sup>&</sup>lt;sup>1</sup>En España, Windows utiliza WinANSI, que es muy parecido a Latin-1. MS-DOS y Windows en consola utilizan una codificación propia, denominada OEM a veces, en la que no coinciden algunos caracteres, en concreto las letras acentuadas). Supongo que esto coincide con otros países en los que se habla castellano. Las distribuciones de Linux actuales (2000) utilizan Latin-1 siempre.

```
>>> a = ['fiambre', 'huevos', 100, 1234]
>>> a
['fiambre', 'huevos', 100, 1234]
```
Como los índices de las cadenas, los índices de una lista empiezan en cero. Las listas también se pueden cortar, concatenar, etc.:

```
>>> a[0]
'fiambre'
>>> a[3]
1234
\Rightarrow a[-2]
100
\gg a[1:-1]
['huevos', 100]
>>> a[:2] + ['bacon', 2*2]
['fiambre', 'huevos', 'bacon', 4]
>>> 3*a[:3] + ['¡Hey!']
['fiambre', 'huevos', 100, 'fiambre', 'huevos', 100, 'fiambre', 'huevos', 100, '¡Hey!']
```
A diferencia de las cadenas, que son *inmutables*, es posible cambiar los elementos de una lista:

```
>>> a
['fiambre', 'huevos', 100, 1234]
\Rightarrow a[2] = a[2] + 23
>>> a
['fiambre', 'huevos', 123, 1234]
```
Se puede asignar a un corte, lo que puede hasta cambiar el tamaño de la lista:

```
>>> # Reemplazar elementos:
... a[0:2] = [1, 12]
>>> a
[1, 12, 123, 1234]
>>> # Quitar elementos:
\ldots a[0:2] = []
>>> a
[123, 1234]
>>> # Insertar cosas:
... a[1:1] = ['puaj', 'xyzzy']
>>> a
[123, 'puaj', 'xyzzy', 1234]
>>> a[:0] = a # Insertarse (una copia) al principio de ella misma
>>> a
[123, 'puaj', 'xyzzy', 1234, 123, 'puaj', 'xyzzy', 1234]
```
La función interna len() se aplica también a las listas:

 $\gg$  len(a) 8

Es posible anidar listas (crear listas que contienen otras listas), por ejemplo:

```
\Rightarrow \alpha = [2, 3]\Rightarrow \ge p = [1, q, 4]\gg len(p)
3
>>> p[1]
[2, 3]
>>> p[1][0]
2
>>> p[1].append('xtra') # Consulte la sección 5.1
>>> p
[1, [2, 3, 'xtra'], 4]
>>> q
[2, 3, 'xtra']
```
Observa que, en el último ejemplo, ¡p[1] y q se refieren en realidad al mismo objeto! Volveremos al tema de la *semántica de objetos* más tarde.

### 3.2 Primeros pasos programando

Por supuesto, se puede usar Python para tareas más complejas que sumar dos y dos. Por ejemplo, podemos escribir una secuencia parcial de la serie de *Fibonacci*<sup>2</sup> de este modo:

```
>>> # Serie de Fibonacci:
... # La suma de dos elementos nos da el siguiente
\ldots a, b = 0, 1
>>> while b < 10:
... print b
... a, b = b, a+b...
1
1
2
3
5
8
```
Este ejemplo introduce varias características nuevas.

- La primera línea contiene una *asignación múltiple*: a las variables a y b se les asignan a la vez los nuevos valores 0 y 1. En la última línea se utiliza esto de nuevo, demostrando que las expresiones del lado derecho se evalúan antes que la primera de las asignaciones. Las expresiones del lado derecho se evalúan de izquierda a derecha.
- El bucle while se ejecuta mientras la condición (en este caso: b < 10) sea cierta. En Python, como en C, cualquier valor entero no cero es verdadero y 0 es falso. La condición también puede ser una lista o cualquier secuencia, cualquier cosa con longitud no cero es verdadero, las secuencias vacías son falso. La comprobación en este caso es simple. Los operadores de comparación estándar se escriben igual que en C: < (menor que), > (mayor que),  $=$  = (igual a),  $\le$  (menor o igual a),  $>$  = (mayor o igual a) y ! = (diferente de).
- El *cuerpo* del bucle está *sangrado* (o indentado): Éste es el modo en que Python agrupa las sentencias. Python (todavía) no ofrece un servicio de edición de líneas sangradas, así que hay que teclear a mano un tabulador o

 ${}^{2}$ La serie de Fibonacci (matemático italiano del siglo XIII) se caracteriza porque cada elemento es la suma de los dos anteriores, excepto los dos primeros, que son 0 y 1

espacio(s) para cada línea sangrada. En la práctica, los programas más complejos se realizan con un editor de texto y la mayoría ofrece un servicio de sangrado automático. Cuando se introduce una sentencia compuesta interactivamente, se debe dejar una línea en blanco para indicar el final (porque el analizador de sintaxis no puede adivinar cuándo has acabado) Observa que cada línea de un bloque básico debe estar sangrada al mismo nivel exactamente.

• La sentencia print escribe el valor de la expresión o expresiones dadas. Se diferencia de escribir simplemente la expresión (como hemos hecho antes en los ejemplos de la calculadora) en el modo en que gestiona las expresiones múltiples y las cadenas. Las cadenas se imprimen sin comillas y se inserta un espacio entre los elementos para queden las cosas colocadas:

```
>>> i = 256*256
>>> print 'El valor de i es', i
El valor de i es 65536
```
Si se pone una coma al final se evita el retorno de carro tras la salida:

```
>>> a, b = 0, 1
>>> while b < 1000:
... print b,
... a, b = b, a+b...
1 1 2 3 5 8 13 21 34 55 89 144 233 377 610 987
```
Observa que el intérprete inserta una nueva línea antes de presentar el indicador si la última línea quedó incompleta.

## <span id="page-24-0"></span>Más herramientas de control de flujo

Además de la sentencia while, recién presentada, Python conoce las sentencias de control de flujo comunes de otros lenguajes, aunque con sabor propio.

#### 4.1 Construcciones if

Quizá la mejor conocida de las construcciones es if (si). Por ejemplo:

```
>>> x = int(raw_input("Introduce un número: "))
>>> if x < 0:
\ldots x = 0... print 'Negativo cambiado a cero'
... elif x == 0:
... print 'Cero'
... elif x == 1:
... print 'Uno'
... else:
... print 'Más'
...
```
Puede haber cero o más partes elif y la parte else (si no) es opcional. La palabra clave 'elif' es una abreviatura de 'else if' y evita el sagrado excesivo. Una secuencia if ... elif ... elif ... es el sustituto de las sentencias *switch* o *case* de otros lenguajes.

## 4.2 Sentencias for

La construcción for (para) es un poco diferente a lo acostumbrado en C o Pascal. En lugar de recorrer siempre una progresión aritmética (como en Pascal) o dejar al programador total libertad de elección de inicialización, comprobación y salto de paso (como en C), el for de Python recorre los elementos de una secuencia (por ejemplo, una lista o cadena), en el orden en que aparecen en la secuencia. Por ejemplo:

```
>>> # Medir algunas cadenas:
... a = ['gato', 'ventana', 'defenestrar']
>>> for x in a:
... print x, len(x)
...
gato 4
ventana 7
defenestrar 11
```
No es aconsejable modificar la secuencia que se está recorriendo (lo que sólo puede ocurrir en secuencias mutables, por ejemplo, listas). Si se necesita modificar la lista recorrida, por ejemplo, para duplicar los elementos, hay que recorrer una copia. La notación de corte hace esto muy cómodo.

```
>>> for x in a[:]: # hacer una copia por corte de la lista entera
... if len(x) > 7: a.insert(0, x)
...
>>> a
['defenestrar', 'gato', 'ventana', 'defenestrar']
```
## 4.3 La función range()

Si lo que necesitas es recorrer una secuencia de números, la función interna range() viene de perlas. Genera listas con progresiones aritméticas, por ejemplo:

>>> range(10) [0, 1, 2, 3, 4, 5, 6, 7, 8, 9]

El punto final indicado nunca es parte de la lista generada, así que range(10) genera una lista de 10 valores, justo los índices legales de los elementos de una secuencia de longitud 10. Es posible hacer que el rango arranque en otro número o especificar un incremento diferente (incluso negativo). Este incremento se llama paso (step):

```
>>> range(5, 10)
[5, 6, 7, 8, 9]
>>> range(0, 10, 3)
[0, 3, 6, 9]
>>> range(-10, -100, -30)
[-10, -40, -70]
```
Para recorrer los índices de una secuencia, combina range() y len() de este modo:

```
>>> a = ['Cinco', 'lobitos', 'tiene', 'la', 'loba']
>>> for i in range(len(a)):
... print i, a[i]
...
0 Cinco
1 lobitos
2 tiene
3 la
4 loba
```
### 4.4 Construcciones con break, continue y else en bucles

La sentencia break (romper), como en C, salta del bucle for o while en curso más interno.

La sentencia continue (continuar), también un préstamo de C, hace que siga la siguiente iteración del bucle.

Las construcciones de bucle pueden tener una cláusula else. Ésta se ejecuta, si existe, cuando se termina el bucle por agotamiento de la lista (con for) o cuando la condición se hace falsa (con while), pero no cuando se termina el bucle con break. Para aclarar esto último, valga un ejemplo, que busca números primos:

```
>>> for n in range(2, 10):
... for x in range(2, n):
... if n % x == 0:
... \text{print } n, '=', x, ''''', n/x... break
... else:
... print n, 'es primo'
...
2 es primo
3 es primo
4 = 2 * 25 es primo
6 = 2 * 37 es primo
8 = 2 * 49 = 3 * 3
```
### 4.5 Construcciones con pass

La sentencia pass no hace nada. Se puede utilizar cuando hace falta una sentencia sintácticamente pero no hace falta hacer nada. Por ejemplo:

```
>>> while 1:
... pass # Espera activamente una interrupción de teclado
...
```
## <span id="page-27-0"></span>4.6 Definición de funciones

Se puede crear una función que escriba la serie de Fibonacci hasta un límite superior arbitrario:

```
>>> def fib(n): # escribir la serie Fibonacci hasta n
... "escribir la serie Fibonacci hasta n"
\ldots a, b = 0, 1... while b < n:
... print b,
... a, b = b, a+b...
>>> # Y ahora llamamos a la función recién definida:
... fib(2000)
1 1 2 3 5 8 13 21 34 55 89 144 233 377 610 987 1597
```
La palabra clave def introduce una *definición* de función. Debe ir seguida del nombre de la función y la lista entre paréntesis de los parámetros formales. Las sentencias que forman el cuerpo de la función empiezan en la siguiente línea y deben ir sangradas. La primera sentencia del cuerpo de la función puede ser una constante de cadena: esta cadena es la documentación de la función o *docstring*.

Existen herramientas para producir automáticamente documentación impresa/electrónica o permitir al usuario navegar por el código interactivamente. Es una buena práctica incluir documentación en el código que escribas, así que intenta hacer de ello un hábito.

La *ejecución* de una función introduce una tabla de símbolos nueva para las variables locales de Python. En concreto, todas las asignaciones de variables de una función almacenan el valor en la tabla de símbolos local; por lo que las referencias a variables primero miran en la tabla de símbolos local, luego en la tabla de símbolos global y, por último, en la tabla de nombres internos. Por ello no se puede asignar un valor a una variable global dentro de una función (salvo que esté mencionada en una sentencia global), pero se puede hacer referencia a ellas.

Los parámetros reales (argumentos) de una llamada a una función se introducen en la tabla de símbolos local de la función aludida al llamarla: los argumentos se pasan *por valor* (en donde el *valor* siempre es una *referencia* a un objeto, no el valor del objeto<sup>1</sup>. Cuando una función llama a otra función, se crea una tabla de símbolos locales nueva para esa llamada.

Una definición de función introduce el nombre de la función en la tabla de símbolos vigente. El valor del nombre de la función tiene un tipo reconocido por el intérprete como función definida por el usuario. Se puede asignar este valor a otro nombre y usar éste, a su vez, como función que es. Esto sirve de mecanismo de renombrado genérico:

```
>>> fib
<function object at 10042ed0>
>>> f = fib
>> f(100)
1 1 2 3 5 8 13 21 34 55 89
```
Se puede objetar que fib no es una función, sino un procedimiento. En Python, como en C, los procedimientos son simplemente funciones que no devuelven ningún valor. De hecho, hablando técnicamente, los procedimientos sí devuelven un valor, sólo que bastante aburrido. Este valor se llama None (es un nombre interno). El intérprete suele omitir la escritura del valor de None, si es el único valor que se fuera a escribir. Se puede ver si realmente lo deseas:

<sup>1</sup>En realidad, *por referencia al objeto* resultaría más correcto, ya que si se pasa un objeto mutable, el que llama verá los cambios realizados por el llamado (por ejemplo, si inserta elementos en una lista).

```
>>> print fib(0)
None
```
Resulta simple escribir una función que devuelva una lista de los números de la serie de Fibonacci, en lugar de mostrarla:

```
>>> def fib2(n): # Devolver la serie de Fibonacci hasta n
... "Devolver una lista con los números de la serie de Fibonacci hasta n"
... resultado = []
\ldots a, b = 0, 1... while b < n:
... resultado.append(b) # ver más abajo
... a, b = b, a+b
... return resultado
...
>>> f100 = fib2(100) # llamarlo
>>> f100 # escribir el resultado
[1, 1, 2, 3, 5, 8, 13, 21, 34, 55, 89]
```
Este ejemplo, como es habitual, demuestra algunas características nuevas de Python:

- La sentencia return devuelve la ejecución al que llamó a la función, devolviendo un valor. Se utiliza return sin argumento para salir de una función en medio de la función (si se acaba el código de la función, también nos "caemos" de la función), en cuyo caso se devuelve None.
- La sentencia resultado.append(b) llama a un *método* del objeto lista resultado. Un método es una función que 'pertenece' a un objeto y se llama obj.nombreMétodo, donde obj es un objeto (que puede resultar de una expresión) y nombreMétodo es el nombre del método definido por el tipo del objeto. Los métodos de diferentes tipos pueden tener el mismo nombre sin ambigüedad. Es posible definir tus propios tipos de objetos y métodos, utilizando *clases*, según se discute más adelante en esta guía. El método append() (empalmar), mostrado en el ejemplo, está definido para objetos lista: Añade un elemento nuevo al final de la lista. En este ejemplo es equivalente a 'resultado = resultado + [b]', pero más eficaz.

## 4.7 Más sobre la definición de funciones

También es posible definir funciones con un número variable de argumentos. Existen tres formas, que se pueden combinar.

#### 4.7.1 Valores por omisión en los argumentos

Es la forma más útil de especificar un valor por omisión para uno o más de los argumentos. Esto crea una función a la que se puede llamar con menos argumentos de los que tiene definidos, por ejemplo:

```
def confirmar(indicador, intentos=4, queja='¡O sí o no!'):
   while 1:
       respuesta = raw_input(indicador)
        if respuesta in ('s', 'si', 'sí'): return 1
        if respuesta in ('n', 'no', 'nanay', 'nasti'): return 0
        intentos = intentos - 1
        if intentos < 0: raise IOError, 'Usuario rechazado'
        print queja
```
Se puede llamar a esta función así: confirmar('¿Quiere salir?') o así: confirmar('¿Desea borrar el fichero?', 2).

Los valores por omisión se evalúan en el instante de definición de la función en el ámbito *de definición*, así:

```
i = 5def f(\text{arg} = i): print arg
i = 6f()
```
mostrará 5.

**Aviso importante:** El argumento por omisión se evalúa una sola vez. Esto lleva a diferentes resultados cuando el valor por omisión es un objeto mutable, tal como una lista o diccionario. Por ejemplo, la siguiente función acumula los argumentos que se le pasan en sucesivas llamadas:

```
def f(a, 1 = []):l.append(a)
    return l
print f(1)
print f(2)
print f(3)
```
Esto presenta:

[1] [1, 2] [1, 2, 3]

Si no se desea que el valor por omisión sea compartido por las sucesivas llamadas, se puede escribir la función de este modo:

```
def f(a, 1 = None):
    if l is None:
        1 = []l.append(a)
    return l
```
#### 4.7.2 Argumentos por clave

También se puede llamar a una función utilizando la forma '*clave* = *valor*'. Por ejemplo, la siguiente función:

```
def loro(tension, estado='tieso', accion='voom', tipo='Azul noruego'):
   print "-- Este loro no podría", accion,
   print "aunque le aplicara", tension, "voltios."
   print "-- Bello plumaje, el", tipo
   print "-- ¡Está", estado, "!"
```
puede invocarse de estas maneras:

```
loro(1000)
loro(accion = 'VOOOOOM', tension = 1000000)
loro('mil', estado = 'criando malvas')
loro('un millón de', 'desprovisto de vida', 'saltar')
```
pero las siguientes llamadas serían todas incorrectas:

```
loro() \qquad # falta un argumento obligatorio
loro(tension=5.0, 'muerto') # argumento clave seguido por argumento no-clave
loro(110, tension=220) # valor de argumento duplicado
loro(actor='John Cleese') # clave desconocida
```
En general, una lista de argumentos debe tener argumentos posicionales seguidos por argumentos clave, donde las claves se seleccionan de los nombres de los parámetros formales. No importa si un parámetro formal tiene valor por omisión o no. Ningún argumento debe recibir valor más de una vez (los nombres de parámetros formales correspondientes a argumentos posicionales no se pueden usar como claves en la misma llamada). He aquí un ejemplo que falla por culpa de esta restricción:

```
>>> def function(a):
... pass
...
>>> function(0, a=0)
Traceback (innermost last):
 File "<stdin>", line 1, in ?
TypeError: keyword parameter redefined
```
Cuando el último parámetro formal tiene la forma \*\**nombre* recibe un diccionario que contiene todos los argumentos clave cuya clave no se corresponde con ningún parámetro formal. Esto se puede combinar con un parámetro formal de la forma \**nombre* (descrito en la siguiente subsección) que recibe una tupla que contiene los argumentos posicionales que exceden la lista de parámetros formales (\**nombre* debe aparecer antes de \*\**nombre*). Por ejemplo, si definimos una función como ésta:

```
def queseria(clase, *argumentos, **claves):
   print "-- ¿Tiene", clase, '?'
   print "-- Lo siento, no nos queda", clase
   for arg in argumentos: print arg
   print '-'*40
   for kw in claves.keys(): print kw, ':', claves[kw]
```
se puede invocar de estas maneras:

```
queseria('Limburger', "Chorrea mucho, señor.",
           "Chorrea mucho, muchísimo.",
           cliente='John Cleese',
           tendero='Michael Palin',
           sketch='Sketch de la quesería')
```
Y mostraría:

```
-- ¿Tiene Limburger ?
-- Lo siento, no nos queda Limburger
Chorrea mucho, señor.
Chorrea mucho, muchísimo.
----------------------------------------
cliente : John Cleese
tendero : Michael Palin
sketch : Sketch de la quesería
```
#### 4.7.3 Listas de argumentos arbitrarias

Finalmente, la opción menos frecuente es especificar que una función puede llamarse con un número arbitrario de argumentos. Estos argumentos se agruparán en una tupla. Antes del número variable de argumentos puede haber cero o más argumentos normales.

```
def fprintf(file, formato, *args):
    file.write(formato % args)
```
#### 4.7.4 Formas lambda

A petición popular, se han añadido a Python algunas características comúnmente halladas en los lenguajes de programación funcional y Lisp. Con la palabra clave lambda es posible crear pequeñas funciones anónimas. Ésta es una función que devuelve la suma de sus dos argumentos: 'lambda a, b: a+b'. Las formas lambda se pueden utilizar siempre que se necesite un objeto función. Están sintácticamente restringidas a una expresión simple. Semánticamente son un caramelo sintáctico para una definición de función normal. Al igual que las definiciones de funciones anidadas, las formas lambda no pueden hacer referencia a las variables del ámbito que las contiene, aunque esto se puede subsanar mediante el uso juicioso de los valores de argumento por omisión, por ejemplo:

```
def montar_incrementador(n):
   return lambda x, incr=n: x+incr
```
#### 4.7.5 Cadenas de documentación

Hay convenciones crecientes sobre el contenido y formato de las cadenas de documentación.

La primera línea debe ser siempre un corto y conciso resumen de lo que debe hacer el objeto. En aras de la brevedad, no debes hacer constar el nombre y tipo del objeto, pues éstos están disponibles mediante otros modos (excepto si el nombre es un verbo que describe el funcionamiento de la función). Esta línea debe empezar por mayúscula y terminar en punto.

Si hay más líneas en la cadena de documentación, la segunda línea debe ir en blanco, separando visualmente el resumen del resto de la descripción. Las siguientes líneas deben ser párrafos que describan las convenciones de llamada de los objetos, sus efectos secundarios, etc.

El analizador de Python no elimina el sangrado de los literales multilínea, así que las herramientas que procesen documentación tienen que eliminar el sangrado si se desea. Esto se realiza del siguiente modo. La primera línea que no está en blanco *tras* la primera línea de la documentación determina el grado de sangrado de la cadena de documentación entera (no se puede utilizar la primera línea, porque suele estar pegada a las comillas de apertura y su

sangrado no es evidente dentro del literal). Se elimina el espacio en blanco "equivalente" a este sangrado del principio de todas las líneas de la cadena. No debería haber líneas menos sangradas, pero si las hay se debe eliminar su espacio en blanco inicial. La equivalencia del espacio en blanco se debe realizar tras la expansión de los tabuladores (a 8 espacios, normalmente).

He aquí un ejemplo de una cadena de documentación multilínea:

>>> def mi\_funcion(): ... """No hacer nada, pero comentarlo muy bien. ... ... Que no, que no hace nada.  $\ldots$ ... pass ... >>> print mi\_funcion.\_\_doc\_\_ No hacer nada, pero comentarlo muy bien.

Que no, que no hace nada.

## Estructuras de datos

<span id="page-34-0"></span>Este capítulo describe con más detalle algunas cosas que ya has visto y añade algunas cosas nuevas.

### 5.1 Más sobre las listas

El tipo de datos "lista" tiene algunos métodos más. Éstos son todos los métodos de los objetos lista:

- **append(x)** Añadir un elemento al final de una lista; es equivalente a a  $[len(a):] = [x]$ .
- **extend(L)** Extender la lista concatenándole todos los elementos de la lista indicada; es equivalente a  $a[len(a):] = L.$
- insert(i, x) Inserta un elemento en un posición dada. El primer argumento es el índice del elemento antes del que se inserta, por lo que a.insert(0, x) inserta al principio de la lista y a.insert(len(a), x) equivale  $a \cdot a$ .
- **remove(x)** Elimina el primer elemento de la lista cuyo valor es x. Provoca un error si no existe tal elemento.
- **index(x)** Devuelve el índice del primer elemento de la lista cuyo valor sea x. Provoca un error si no existe tal elemento.
- **count(x)** Devuelve el número de veces que aparece x en la lista.
- **sort()** Ordena ascendentemente los elementos de la propia lista (la lista queda cambiada).

**reverse()** Invierte la propia lista (la lista queda cambiada).

Un ejemplo que utiliza varios métodos de la lista:

```
\Rightarrow a = [66.6, 333, 333, 1, 1234.5]
>>> print a.count(333), a.count(66.6), a.count('x')
2 1 0
\gg a.insert(2, -1)
>>> a.append(333)
>>> a
[66.6, 333, -1, 333, 1, 1234.5, 333]
>>> a.index(333)
1
>>> a.remove(333)
>>> a
[66.6, -1, 333, 1, 1234.5, 333]
>>> a.reverse()
>>> a
[333, 1234.5, 1, 333, -1, 66.6]
>>> a.sort()
>>> a
[-1, 1, 66.6, 333, 333, 1234.5]
```
#### 5.1.1 Cómo usar las listas como pilas

Los métodos de las listas facilitan mucho usar una lista como una pila, en donde el último elemento añadido es el primer elemento recuperado. ("last-in, first-out", "último en llegar, primero en salir"). Para apilar un elemento, usa append(). Para recuperar el elemento superior de la pila, usa pop() sin un índice explícito. Por ejemplo:

```
>>> pila = [3, 4, 5]
>>> pila.append(6)
>>> pila.append(7)
>>> pila
[3, 4, 5, 6, 7]
>>> pila.pop()
7
>>> pila
[3, 4, 5, 6]
>>> pila.pop()
6
>>> pila.pop()
5
>>> pila
[3, 4]
```
#### 5.1.2 Cómo usar las listas como colas

También es muy práctico usar una lista como cola, donde el primer elemento que se añade a la cola es el primero en salir ("first-in, first-out", "primero en llegar, último en salir"). Para añadir un elemento al final de una cola, usa append(). Para recuperar el primer elemento de la cola, usa pop() con 0 de índice. Por ejemplo:
```
>>> cola = ["Eric", "John", "Michael"]
>>> cola.append("Terry") # llega Terry
>>> cola.append("Graham") # llega Graham
>>> cola.pop(0)
'Eric'
>>> cola.pop(0)
'John'
>>> cola
['Michael', 'Terry', 'Graham']
```
#### 5.1.3 Herramientas de programación funcional

Hay tres funciones internas que son muy útiles al tratar con listas: filter(), map() y reduce().

'filter(*función*, *secuencia*)' (filtrar) devuelve una secuencia (del mismo tipo, si es posible) que contiene aquellos elementos de la secuencia para los que *función*(*elemento*) resulta verdadero. Por ejemplo, para calcular algunos primos:

```
>>> def f(x): return x % 2 != 0 and x % 3 != 0...
>>> filter(f, range(2, 25))
[5, 7, 11, 13, 17, 19, 23]
```
'map(*función*, *secuencia*)' (transformar) llama a *función*(*elemento*) para cada uno de los elementos de la secuencia y devuelve una lista compuesta por los valores resultantes. Por ejemplo, para calcular algunos cubos:

```
>>> def cubo(x): return x*x*x
...
>>> map(cubo, range(1, 11))
[1, 8, 27, 64, 125, 216, 343, 512, 729, 1000]
```
Se puede pasar más de una secuencia como parámetro. La función debe tener tantos argumentos como secuencias se le pasan y se llama a la función con el valor correspondiente de cada secuencia de entrada (o None si una secuencia es más corta que otra). Si se pasa None como función, se utiliza la función identidad, que devuelve sus argumentos.

Combinando estos dos casos especiales vemos que 'map(None, *lista1*, *lista2*)' es un modo muy cómodo de convertir una pareja de listas en una lista de parejas. Por ejemplo:

```
>>> secuencia = range(8)
>>> def cuadrado(x): return x*x
...
>>> map(None, secuencia, map(cuadrado, secuencia))
[(0, 0), (1, 1), (2, 4), (3, 9), (4, 16), (5, 25), (6, 36), (7, 49)]
```
'reduce(*func*, *secuencia*)' (reducir) devuelve un valor simple que se construye llamando a la función binaria *func* con los dos primeros elementos de la secuencia, luego con el resultado y el siguiente elemento y así sucesivamente. Por ejemplo, para calcular la suma de los números de 1 a 10:

```
>>> def suma(x,y): return x+y
...
>>> reduce(suma, range(1, 11))
55
```
Si sólo hay un elemento en la secuencia, se devuelve su valor; si la secuencia está vacía, se lanza una excepción.

Se puede pasar un tercer argumento para indicar el valor inicial. En este caso, se devuelve este valor inicial para la secuencia vacía y la función se aplica al primer elemento, luego al segundo y así sucesivamente. Por ejemplo,

```
>>> def sum(secuencia):
... def suma(x,y): return x+y
... return reduce(suma, secuencia, 0)
...
>>> sum(range(1, 11))
55
>>> sum([])
\Omega
```
#### 5.1.4 LCs

Las LCs proporcionan un modo conciso de crear listas sin recurrir al uso de map(), filter() ni lambda. La definición de lista resultante tiende a ser más clara que las listas construidas con los métodos citados. Cada LC consta de de una expresión seguida de una cláusula for y cero o más cláusulas for o if. La lista resultante se obtiene evaluando la expresión en el contexto de las cláusulas for e if que la siguen. Si la expresión debe dar como resultado una tupla, hay que encerrarla entre paréntesis.

```
>>> frutafresca = [' plátano', ' mora ', 'fruta de la pasión ']
>>> [arma.strip() for arma in frutafresca]
['plátano', 'mora', 'fruta de la pasión']
>>> vec = [2, 4, 6]
>>> [3*x for x in vec]
[6, 12, 18]
\gg [3*x for x in vec if x > 3]
[12, 18]
>>> [3*x for x in vec if x < 2]
\lceil]
>>> [{x: x**2} for x in vec]
\lbrack \{2: 4\}, \{4: 16\}, \{6: 36\} \rbrack>>> [[x,x**2] for x in vec]
[[2, 4], [4, 16], [6, 36]]
>>> [x, x**2 for x in vec] # error - se necesita un paréntesis en las tuplas
 File "<stdin>", line 1
    [x, x**2 for x in vec]
                \lambdaSyntaxError: invalid syntax
>>> [(x, x^{**}2) for x in vec]
[(2, 4), (4, 16), (6, 36)]>>> \text{vec1} = [2, 4, 6]\Rightarrow vec2 = [4, 3, -9]
>>> [x*y for x in vec1 for y in vec2]
[8, 6, -18, 16, 12, -36, 24, 18, -54]
>>> [x+y for x in vec1 for y in vec2]
[6, 5, -7, 8, 7, -5, 10, 9, -3]
```
#### 5.2 La sentencia del

Hay un modo de eliminar un elemento de una lista dado su índice en lugar de su valor: la sentencia del. También se puede utilizar para eliminar cortes de una lista (lo que hacíamos antes asignando una lista vacía al corte). Por ejemplo:

```
>>> a
[-1, 1, 66.6, 333, 333, 1234.5]
>>> del a[0]
>>> a
[1, 66.6, 333, 333, 1234.5]
>>> del a[2:4]
>>> a
[1, 66.6, 1234.5]
```
del se puede utilizar para eliminar variable completas:

>>> del a

Hacer referencia al nombre a a partir de aquí provoca un error (al menos hasta que se asigne otro valor al nombre). Veremos otros usos de del más adelante.

#### 5.3 Tuplas y secuencias

Hemos visto que las listas y las cadenas tienen muchas propiedades en común, por ejemplo, el indexado y el corte. Son dos ejemplos de tipos de datos *secuenciales*. Como Python es un lenguaje en evolución, se pueden añadir otros tipos de datos de secuencia. Hay otro tipo de datos secuencial: la *tupla*.

Una tupla consta de cierta cantidad de valores separada por comas, por ejemplo:

```
>>> t = 12345, 54321, '¡hola!'
>>> t[0]
12345
>>> t
(12345, 54321, '¡hola!')
>>> # Se pueden anidar tuplas:
... u = t, (1, 2, 3, 4, 5)>>> u
((12345, 54321, '¡hola!'), (1, 2, 3, 4, 5))
```
Como puedes observar, en la salida se encierran las tuplas entre paréntesis, para que las tuplas anidadas se interpreten correctamente. En la entrada los paréntesis son opcionales, aunque a menudo son necesarios (si la tupla es parte de una expresión más compleja).

Las tuplas son muy útiles: Pares de coordenadas (x,y), registros de empleados de una base de datos, etc. Las tuplas, como las cadenas, son inmutables: No es posible asignar un valor a los elementos individuales de una tupla (se puede simular el mismo efecto mediante corte y concatenación, sin embargo). También es posible crear tuplas que contengan objetos mutables, por ejemplo, listas.

Un problema especial es la construcción de tuplas de 0 ó 1 elementos: La sintaxis tiene trucos para resolver esto. Las tuplas vacías se construyen mediante un par de paréntesis vacío y las tuplas de un solo elemento se construyen mediante el valor del elemento seguido de coma (no vale con encerrar el valor entre paréntesis). Es feo, pero funciona. Por ejemplo:

```
>>> vacio = ()
>>> singleton = 'hola', # <-- Observa la coma final
>>> len(vacio)
\Omega>>> len(singleton)
1
>>> singleton
('hola',)
```
La sentencia t = 12345, 54321, '¡hola!' es un ejemplo de *empaquetado de tuplas*: los valores 12345, 54321 y '¡hola!' se empaquetan en una tupla. También se puede realizar la operación inversa:

 $\gg$  x,  $\gamma$ , z = t

Esto se llama, por supuesto, *desempaquetado de secuencias*. El desempaquetado de secuencias requiere que el número de variables sea igual al número de elementos de la secuencia. Observa que la asignación múltiple sólo es un efecto combinado del empaquetado de tuplas y desempaquetado de secuencias.

Esto resulta un poco asimétrico, ya que el empaquetado de varios valores siempre resulta en una tupla, aunque el desempaquetado funciona para cualquier secuencia.

## 5.4 Diccionarios

Otro tipo de dato interno de Python que resulta útil es el *diccionario*. Los diccionarios aparecen a veces en otros lenguajes como "memorias asociativas" o "matrices asociativas". A diferencia de las secuencias, que se indexan mediante un rango de números, los diccionarios se indexan mediante *claves*, que pueden ser de cualquier tipo inmutable. Siempre se puede utilizar cadenas y números como claves. Las tuplas pueden usarse de claves si sólo contienen cadenas, números o tuplas. Si una tupla contiene cualquier objeto mutable directa o indirectamente, no se puede usar como clave. No se pueden utilizar las listas como claves, ya que las listas se pueden modificar, por ejemplo, mediante el método append() y su método extend(), además de las asignaciones de corte y asignaciones aumentadas.

Lo mejor es pensar en un diccionario como en un conjunto desordenado de parejas *clave: valor*, con el requisito de que las claves sean únicas (dentro del mismo diccionario). Una pareja de llaves crea un diccionario vacío: {}. Si se coloca una lista de parejas *clave*: *valor* entre las llaves se añaden parejas *clave*: *valor* iniciales al diccionario. Así es como se presentan los diccionarios en la salida (hay ejemplos dentro de poco).

Las operaciones principales sobre un diccionario son la de almacenar una valor con una clave dada y la de extraer el valor partiendo de la clave. También se puede eliminar una pareja *clave*: *valor* con del. Si se introduce una clave que ya existe, el valor anterior se olvida. Intentar extraer un valor utilizando una clave no existente provoca un error.

El método keys() de un objeto de tipo diccionario devuelve todas las claves utilizadas en el diccionario, en orden aleatorio (si deseas ordenarlas, aplica el método sort() a la lista de claves). Para comprobar si una clave existe en el diccionario, utiliza el método has\_key() del diccionario.

He aquí un pequeño ejemplo que utiliza un diccionario:

```
>>> tel = {'jack': 4098, 'sape': 4139}
>>> tel['guido'] = 4127
>>> tel
{'sape': 4139, 'guido': 4127, 'jack': 4098}
>>> tel['jack']
4098
>>> del tel['sape']
>>> tel['irv'] = 4127
>>> tel
{'guido': 4127, 'irv': 4127, 'jack': 4098}
>>> tel.keys()
['guido', 'irv', 'jack']
>>> tel.has_key('guido')
1
```
## 5.5 Más sobre las condiciones

Las condiciones utilizadas en construcciones while e if descritas anteriormente pueden contener otros operadores, además de las comparaciones.

Los operadores de comparación in (dentro de) y not in (no está dentro de) comprueban si un valor está incluido (o no) en una secuencia. Los operadores is (es) y is not (no es) comparan si dos objetos son en realidad el mismo. Esto sólo tiene importancia en los objetos mutables, como las listas. Todos los operadores de comparación tienen la misma prioridad, que es menor que la de los operadores numéricos.

Se pueden encadenar las comparaciones: Por ejemplo,  $a < b = c$  comprueba si a es menor que b y además si b es igual a c.

Las comparaciones se pueden combinar mediante los operadores lógicos and (y) y or (o) y la salida de una comparación (o cualquier otra expresión lógica) se puede negar mediante not (no). Todos éstos tienen menor prioridad que los operadores de comparación. Entre ellos, not tiene la prioridad más elevada y or la más baja, por lo que A and not B or C equivale a (A and (not B)) or C. Por supuesto, se pueden utilizar paréntesis para expresar un orden de operación concreto.

Los operadores lógicos and y or se denominan operadores de *atajo*: Sus argumentos se evalúan de izquierda a derecha y la evaluación se interrumpe tan pronto como queda determinado el valor de salida. Por ejemplo, si A tiene un valor de verdadero pero B es falso, A and B and C no evalúa el valor de la expresión C. En general, el valor devuelto por un operador de atajo, cuando se utiliza como valor en general y no como valor lógico, es el último argumento evaluado.

Es posible asignar el resultado de una comparación u otra expresión lógica a una variable. Por ejemplo:

```
>>> cadena1, cadena2, cadena3 = '', 'Trondheim', 'Hammer Dance'
>>> non_null = cadena1 or cadena2 or cadena3
>>> non_null
'Trondheim'
```
Observa que en Python, al contrario que en C, no puede haber asignación dentro de una expresión. Los programadores en C pueden quejarse de esto, pero evita una causa común problemas hallados en los programas en C: teclear = en una expresión en la que se quería decir ==.

## 5.6 Comparación entre secuencias y otros tipos

Los objetos de secuencia se pueden comparar con otros objetos del mismo tipo de secuencia. La comparación utiliza ordenación *lexicográfica*: Primero se comparan los dos primeros elementos, si estos difieren ya está determinado el valor de la comparación, si no, se comparan los dos elementos siguientes de cada secuencia y, así sucesivamente, hasta que se agota alguna de las dos secuencias. Si alguno de los elementos que se compara es él mismo una secuencia, se lleva a cabo una comparación lexicográfica anidada. Si todos los elementos son iguales, se considera que las secuencias son iguales. Si una de las secuencias es igual a la otra truncada a partir de cierto elemento, la secuencia más corta de las dos es la menor. La ordenación lexicográfica para las cadenas utiliza el orden de los códigos ASCII de sus caracteres. He aquí ejemplos de comparaciones entre secuencias del mismo tipo:

```
(1, 2, 3) (1, 2, 4)[1, 2, 3] < [1, 2, 4]'ABC' < 'C' < 'Pascal' < 'Python'
(1, 2, 3, 4) < (1, 2, 4)(1, 2) (1, 2, -1)(1, 2, 3) == (1.0, 2.0, 3.0)(1, 2, ('aa', 'ab')) < (1, 2, ('abc', 'a'), 4)
```
Observa que es legal comparar objetos de tipos diferentes. El resultado es determinístico pero arbitrario: los tipos se ordenan por su nombre. De este modo, una lista siempre es menor que una cadena, una cadena siempre es menor que una tupla, etc. Los valores numéricos de tipos diferentes se comparan por su valor numérico, por lo que 0 es igual a  $0.0,$  etc.<sup>1</sup>

<sup>1</sup>Las reglas de comparación entre objetos de tipos diferentes no son fiables. Pueden cambiar en versiones futuras del lenguaje.

# Módulos

Si sales del intérprete de Python y vuelves a entrar, las definiciones que hayas hecho (funciones y variables) se pierden. Por ello, si quieres escribir un programa algo más largo, será mejor que utilices un editor de texto para preparar la entrada del intérprete y ejecutarlo con ese fichero como entrada. Esto se llama crear un guion. Según vayan creciendo los programas, puede que quieras dividirlos en varios ficheros para facilitar el mantenimiento. Puede que también quieras utilizar una función que has escrito en varios programas sin tener que copiar su definición a cada programa.

Para lograr esto, Python tiene un modo de poner definiciones en un fichero y utilizarlas en un guion o en una instancia interactiva del intérprete. Tal fichero se llama *módulo*; las definiciones de un módulo se pueden *importar* a otros módulos o al módulo *principal* (la colección de variables accesible desde un guion ejecutado desde el nivel superior y en el modo de calculadora).

Un módulo es un fichero que contiene definiciones y sentencias Python. El nombre del fichero es el nombre del módulo con el sufijo '.py'. Dentro de un módulo, el nombre del módulo (como cadena) es accesible mediante la variable global \_\_name\_\_. Por ejemplo, utiliza tu editor de texto favorito para crear un fichero llamado 'fibo.py' en el directorio actual, con el siguiente contenido:

```
# Módulo de los números de Fibonacci
def fib(n): # escribir la serie de Fibonacci hasta n
    a, b = 0, 1while b < n:
       print b,
       a, b = b, a+bdef fib2(n): # devolver la serie de Fibonacci hasta n
   resultado = []
   a, b = 0, 1while b < n:
       resultado.append(b)
       a, b = b, a+breturn resultado
```
Ahora entra en el intérprete de Python e importa este módulo con la siguiente orden:

>>> import fibo

Esto no introduce los nombres de las funciones definidas en fibo directamente en la tabla de símbolos actual; sólo introduce el nombre del módulo fibo. Utilizando el nombre del módulo puedes acceder a las funciones:

```
>>> fibo.fib(1000)
1 1 2 3 5 8 13 21 34 55 89 144 233 377 610 987
>>> fibo.fib2(100)
[1, 1, 2, 3, 5, 8, 13, 21, 34, 55, 89]
>>> fibo.__name__
'fibo'
```
Si pretendes utilizar una función a menudo, la puedes asignar a un nombre local:

```
>>> fib = fibo.fib
>>> fib(500)
1 1 2 3 5 8 13 21 34 55 89 144 233 377
```
## 6.1 Más sobre los módulos

Un módulo puede contener sentencias ejecutables además de definiciones de funciones. Estas sentencias sirven para inicializar el módulo. Sólo se ejecutan la *primera* vez que se importa el módulo en alguna parte<sup>1</sup>.

Cada módulo tiene su propia tabla de símbolos, que utilizan todas las funciones definidas por el módulo como tabla de símbolos global. Por ello, el autor de un módulo puede utilizar variables globales dentro del módulo sin preocuparse por conflictos con las variables globales de un usuario del módulo. Por otra parte, si sabes lo que haces, puedes tocar las variables globales de un módulo con la misma notación utilizada para referirse a sus funciones, nombre-Mod.nombreElem.

Los módulos pueden importar otros módulos. Es una costumbre no obligatoria colocar todas las sentencias import al principio del módulo (o guion). Los nombres del módulo importado se colocan en la tabla de símbolos global del módulo (o guion) que lo importa.

Existe una variación de la sentencia import que importa los nombres de un módulo directamente a la tabla de símbolos del módulo que lo importa. Por ejemplo:

```
>>> from fibo import fib, fib2
>>> fib(500)
1 1 2 3 5 8 13 21 34 55 89 144 233 377
```
Esto no introduce el nombre del módulo del que se toman los elementos importados en la tabla de símbolos local (por lo que, en el ejemplo, no está definido fibo).

Además, existe una variación que importa todos los nombres que define un módulo:

```
>>> from fibo import *
>>> fib(500)
1 1 2 3 5 8 13 21 34 55 89 144 233 377
```
Esto importa todos los nombres, excepto los que empiezan por un guion bajo (\_).

<sup>&</sup>lt;sup>1</sup>En realidad, las definiciones de funciones también son 'sentencias' que se ejecutan. La ejecución introduce el nombre de la función en la tabla de símbolos global.

#### 6.1.1 El camino de búsqueda de módulos

Cuando se importa un módulo denominado fiambre, el intérprete busca un fichero denominado 'fiambre.py' en el directorio actual y, luego, en la lista de directorios especificada por la variable de entorno \$PYTHONPATH. Tiene la misma sintaxis que la variable de línea de órdenes \$PATH de UNIX, que es una lista de nombres de directorios. Cuando \$PYTHONPATH no tiene ningún valor o no se encuentra el fichero, se continúa la búsqueda en un camino dependiente de la instalación. En UNIX, normalmente es '.:/usr/local/lib/python'.

En realidad, se buscan los módulos en la lista de directorios dada por la variable sys.path, que se inicializa desde el directorio que contiene el guion de entrada (o el directorio actual), \$PYTHONPATH y el valor por omisión dependiente de la instalación. Esto permite que los programas que saben lo que hacen modifiquen o reemplacen el camino de búsqueda de módulos. Consulta la sección de Módulos estándar que aparece posteriormente.

#### 6.1.2 Ficheros Python "Compilados"

Como mejora considerable del tiempo de arranque de programas cortos que utilizan muchos módulos estándar, si existe un fichero llamado 'fiambre.pyc' en el directorio donde se encuentra 'fiambre.py', se supone que contiene una versión previamente "compilada a byte" del módulo fiambre. La fecha y hora de la versión de 'fiambre.py' utilizada para generar 'fiambre.pyc' se graba en 'fiambre.pyc' y no se considera el fichero '.pyc' si no concuerdan.

Normalmente, no hay que hacer nada para generar el fichero 'fiambre.pyc'. Siempre que 'fiambre.py' se compile sin errores, se hace un intento de escribir la versión compilada a 'fiambre.pyc'. No se provoca un error si falla el intento. Si por cualquier motivo no se escribe completamente el fichero, el fichero 'fiambre.pyc' resultante será reconocido como no válido y posteriormente ignorado. El contenido del fichero 'fiambre.pyc' es independiente de la plataforma, por lo que se puede compartir un directorio de módulos entre máquinas de diferentes arquitecturas.

Consejos para los expertos:

- Cuando se llama al intérprete de Python con el indicador **-O**, se genera código optimizado, que se almacena en ficheros '.pyo'. El optimizador actual no resulta de gran ayuda, sólo elimina sentencias assert e instrucciones SET\_LINENO. Cuando se utiliza **-O**, *todo* el código de byte se optimiza. Se ignoran los ficheros .pyc y se compilan los ficheros .py a código byte optimizado.
- Pasar dos indicadores **-O** al intérprete de Python (**-OO**) hace que el compilador a código byte realice optimizaciones que, en casos poco frecuentes, dan como resultado programas que no funcionan correctamente. Actualmente, sólo se eliminan las cadenas \_\_doc\_\_ del código byte, lo que da como resultado ficheros '.pyo' más compactos. Como hay programas que suponen que estas cadenas están disponibles, sólo se debería utilizar esta opción con conocimiento de causa.
- Un programa no se ejecuta más rápido cuando se lee de un fichero '.pyc' o '.pyo' que cuando se lee de un fichero '.py'. La única diferencia es el tiempo que tarda en cargarse.
- Cuando se ejecuta un guion dando su nombre en la línea de órdenes, nunca se escribe el código byte en un fichero '.pyc' o '.pyo'. Por ello, se puede reducir el tiempo de arranque de un guion moviendo la mayoría del código a un módulo y dejando un pequeño arranque que importa el módulo. También es posible nombrar directamente un fichero '.pyc' o '.pyo' en la línea de órdenes.
- Es posible tener un módulo llamado 'fiambre.pyc' (o 'fiambre.pyo' si se utiliza **-O**) sin que exista el fichero 'fiambre.py' en el mismo directorio. De este modo se puede distribuir una biblioteca de código de Python dificultando en cierta medida la ingeniería inversa.
- El módulo compileall puede generar los ficheros '.pyc' (o '.pyo' si se utiliza **-O**) para todos los módulos de un directorio.

#### 6.2 Módulos estándar

Python viene con una biblioteca de módulos estándar, descrita en un documento aparte, la *Referencia de las bibliotecas* ("Referencia de las Bibliotecas" de aquí en adelante). Algunos módulos son internos al intérprete y proporcionan acceso a las operaciones que no son parte del núcleo del lenguaje pero se han incluido por eficiencia o para proporcionar acceso a primitivas del sistema operativo, como las llamadas al sistema. El conjunto de dichos módulos es una opción de configuración. Por ejemplo, el módulo amoeba sólo se proporciona en sistemas que de algún modo tienen acceso a primitivas Amoeba. Hay un módulo en particular que merece una especial atención, el módulo sys, que es siempre interno en cualquier intérprete Python. Las variables sys.ps1 y sys.ps2 definen las cadenas utilizadas como indicador principal y secundario:

```
>>> import sys
>>> sys.ps1
'>>> '
>>> sys.ps2
'... '
>>> sys.ps1 = 'C> '
C> print '¡Puaj!'
¡Puaj!
C
```
Estas variables sólo están definidas si el intérprete está en modo interactivo.

La variable sys. path es una lista de cadenas que determina el camino de búsqueda de módulos del intérprete. Se inicializa a un valor por omisión tomado de la variable de entorno \$PYTHONPATH o de un valor por omisión interno, si \$PYTHONPATH no tiene valor. Se puede modificar mediante operaciones de lista estándar, por ejemplo:

```
>>> import sys
>>> sys.path.append('/ufs/guido/lib/python')
```
# 6.3 La función dir()

La función interna dir() se utiliza para averiguar qué nombres define un módulo. Devuelve una lista de cadenas ordenada:

```
>>> import fibo, sys
>>> dir(fibo)
['__name__', 'fib', 'fib2']
>>> dir(sys)
['__name__', 'argv', 'builtin_module_names', 'copyright', 'exit',
'maxint', 'modules', 'path', 'ps1', 'ps2', 'setprofile', 'settrace',
'stderr', 'stdin', 'stdout', 'version']
```
Sin argumentos,  $\text{dir}(\cdot)$  enumera la lista de nombres definidos actualmente (por ti o por el sistema):

 $\Rightarrow$  a = [1, 2, 3, 4, 5] >>> import fibo, sys >>> fib = fibo.fib >>> dir() [' name ', 'a', 'fib', 'fibo', 'sys']

Observa que enumera todo tipo de nombres: variables, módulos, funciones, etc.

dir() no devuelve los nombres de las funciones y variables internas. Si deseas obtener esos nombres, están definidos en el módulo estándar \_\_builtin\_\_:

```
>>> import __builtin__
>>> dir(__builtin__)
['AccessError', 'AttributeError', 'ConflictError', 'EOFError', 'IOError',
'ImportError', 'IndexError', 'KeyError', 'KeyboardInterrupt',
'MemoryError', 'NameError', 'None', 'OverflowError', 'RuntimeError',
'SyntaxError', 'SystemError', 'SystemExit', 'TypeError', 'ValueError',
'ZeroDivisionError', '__name__', 'abs', 'apply', 'chr', 'cmp', 'coerce',
'compile', 'dir', 'divmod', 'eval', 'execfile', 'filter', 'float',
'getattr', 'hasattr', 'hash', 'hex', 'id', 'input', 'int', 'len', 'long',
'map', 'max', 'min', 'oct', 'open', 'ord', 'pow', 'range', 'raw_input',
'reduce', 'reload', 'repr', 'round', 'setattr', 'str', 'type', 'xrange']
```
## 6.4 Paquetes

Los paquetes son un método de estructurar el espacio nominal de módulos de Python, mediante el uso de "nombres de módulos con punto". Por ejemplo, el nombre de módulo A.B hace referencia a un submódulo denominado 'B' de un paquete denominado 'A'. Del mismo modo que el uso de módulos evita que los autores de diferentes módulos tengan que preocuparse de los nombres de variables globales de los otros, la utilización de nombres de módulo con puntos evita que los autores de paquetes multi-módulo, como NumPy o PIL (la Biblioteca de tratamiento de imagen de Python), tengan que preocuparse de los nombres de los módulos ajenos.

Supón que deseas diseñar una colección de módulos (un paquete) para tratar de manera uniforme ficheros de sonido y datos de sonido. Existen muchos formatos de fichero de sonido (que se suelen distinguir por la extensión, como '.wav', '.aiff' o '.au'), por lo que podrías necesitar crear y mantener una colección creciente de módulos de conversión entre los diferentes formatos. También existen muchas operaciones posibles sobre los datos de sonido (tales como mezclar, añadir eco, ecualizar o generar un efecto artificial de estereofonía), por lo que, además, estarías escribiendo una serie de módulos interminable para realizar estas operaciones. He aquí una posible estructura de tu paquete (expresado en términos de sistema de ficheros jerárquico):

```
Sonido/ Paquete de nivel superior
     __init__.py Inicializa el paquete de sonido
    Formatos/ Subpaquete de conversiones de forma-
to de ficheros
            __init__.py
           leerwav.py
           escriwav.py
           leeraiff.py
           escriaiff.py
           leerau.py
           escriau.py
            ...
     Efectos/ Subpaquete de efectos de sonido
           __init__.py
           eco.py
           surround.py
           inverso.py
           ...
     Filtros/ Subpaquete de filtros
            __init__.py
           ecualizador.py
           vocoder.py
           karaoke.py
           ...
```
Los ficheros '\_\_init\_\_.py' son necesarios para que Python trate los directorios como contenedores de paquetes. Se hace así para evitar que los directorios con nombres comunes, como 'test', oculten accidentalmente módulos válidos que aparezcan más tarde dentro del camino de búsqueda. En el caso más sencillo, '\_\_init\_\_.py' puede ser un fichero vacío, pero también puede ejecutar código de inicialización del paquete o actualizar la variable \_\_all\_\_, descrita posteriormente.

Los usuarios del paquete pueden importar módulos individuales del paquete, por ejemplo:

import Sonido.Efectos.eco

De este modo se carga el submódulo Sonido.Efectos.eco. Hay que hacer referencia a él por su nombre completo, por ejemplo:

Sonido.Efectos.eco.filtroeco(entrada, salida, retardo=0.7, aten=4)

Un modo alternativo de importar el submódulo es:

from Sonido.Efectos import eco

Así también se carga el submódulo eco y se hace disponible sin su prefijo de paquete, por lo que se puede utilizar del siguiente modo:

eco.filtroeco(entrada, salida, retardo=0.7, aten=4)

Y otra variación es importar la función o variable deseada directamente:

from Sonido.Efectos.eco import filtroeco

De nuevo, se carga el submódulo eco, pero se hace la función filtroeco disponible directamente:

```
filtroeco(entrada, salida, retardo=0.7, aten=4)
```
Observa que al utilizar from *paquete* import *elemento*, el elemento puede ser tanto un submódulo (o subpaquete) del paquete como cualquier otro nombre definido por el paquete, como una función, clase o variable. La sentencia import comprueba primero si el elemento está definido en el paquete. Si no, asume que es un módulo e intenta cargarlo. Si no lo consigue, se provoca una excepción ImportError.

Sin embargo, cuando se utiliza la sintaxis import *elemento.subelemento.subsubelemento*, cada elemento menos el último debe ser un paquete. El último elemento puede ser un módulo o un paquete, pero no una clase, función o variable definida en el nivel superior.

#### 6.4.1 Importar \* de un paquete

Y ¿qué ocurre cuando el usuario escribe from Sonido.Efectos import \*? En teoría, debería rastrearse el sistema para encontrar qué submódulos existen en el paquete e importarlos todos. Por desgracia, esta operación no funciona muy bien en las plataformas Windows y Mac, en las que el sistema de ficheros no tiene una idea muy precisa de las mayúsculas de un fichero. En estas plataformas, no hay un modo garantizado de conocer si un fichero 'ECO.PY' debería ser importado como eco, Eco o ECO (por ejemplo, Windows 95 tiene la molesta costumbre de mostrar todos los nombres de fichero con la primera letra en mayúscula). La restricción de nombres de fichero DOS (8+3) añade otro problema para los nombres de módulo largos.

La única solución es que el autor del paquete proporcione un índice explícito del paquete. La sentencia import utiliza la siguiente convención: Si el código del '\_\_init\_\_.py' de un paquete define una lista llamada \_\_all\_\_, se considera que es la lista de nombres de módulos que se deben importar cuando se encuentre from *paquete* import \*. Depende del autor del paquete mantener la lista actualizada cuando se libere una nueva versión del paquete. Los autores del paquete pueden decidir no mantenerlo, si no es útil importar \* del paquete. Por ejemplo, el fichero 'Sonido/Efectos/\_\_init\_\_.py' podría contener el siguiente código:

 $\text{all}$  = ["eco", "surround", "inverso"]

Esto significaría que from Sonido.Efectos import \* importaría los tres submódulos mencionados del paquete Sonido.

Si \_\_all\_\_ no está definido, la sentencia from Sonido.Efectos import \* *no* importa todos los módulos del subpaquete Sonido.Efectos al espacio nominal actual. Sólo se asegura de que el paquete Sonido.Efectos ha sido importado (ejecutando posiblemente su código de inicialización), '\_\_init\_\_.py') y luego importa cualesquiera nombres definidos en el paquete. Esto incluye cualquier nombre definido (y submódulos cargados explícitamente) por '\_\_init\_\_.py'. También incluye cualquier submódulo del paquete explícitamente importado por sentencias import anteriores, por ejemplo:

```
import Sonido.Efectos.eco
import Sonido.Efectos.surround
from Sonido.Efectos import *
```
En este ejemplo, los módulos eco y surround se importan al espacio nominal vigente porque están definidos en el paquete Sonido.Efectos cuando se ejecuta la sentencia from...import (esto también funciona si está definido  $\_all$ .

Observa que en general se debe evitar importar \* de un módulo o paquete, ya que suele dar como resultado código poco legible. Sin embargo, se puede usar para evitar teclear en exceso en sesiones interactivas y cuando ciertos módulos estén diseñados para exportar sólo nombres que cumplan ciertas reglas.

Recuerda, ¡no hay nada incorrecto en utilizar from Paquete import submódulo\_concreto! De hecho, es la notación recomendada salvo que el módulo que importa necesite usar submódulos del mismo nombre de diferentes paquetes.

#### 6.4.2 Referencias internas al paquete

Es común que los submódulos necesiten hacerse referencias cruzadas. Por ejemplo, el módulo surround podría utilizar el módulo eco. De hecho, tales referencias son tan comunes que la sentencia import busca antes en el paquete contenedor que en el camino de búsqueda de módulos estándar. Por ello, basta con que el módulo surround use import eco o from eco import filtroeco. Si el módulo importado no se encuentra en el paquete actual (el paquete del que el módulo actual es submódulo), la sentencia import busca un módulo de nivel superior con el nombre dado.

Cuando se estructuran los paquetes en subpaquetes (como el paquete Sonido del ejemplo), no hay un atajo para referirse a los submódulos de los paquetes hermanos y se ha de utilizar el nombre completo del subpaquete. Por ejemplo, si el módulo Sonido.Filtros.vocoder necesita utilizar el módulo eco del paquete Sonido.Efectos, debe utilizar from Sonido.Efectos import eco.

# Entrada y salida

Hay varios modos de presentar la salida de un programa; se pueden imprimir datos en un modo legible a los humanos o escribirlos en un fichero para uso posterior. Este capítulo explora algunas de las posibilidades.

#### 7.1 Formato de salida mejorado

Hasta ahora hemos encontrado dos modos de escribir valores: las *sentencias de expresión* y la sentencia print Hay un tercer modo, utilizar el método write() de los objetos fichero, donde se puede acceder al fichero de salida estándar es accesible mediante sys.stdout. Consulta la Referencia de las bibliotecas si deseas obtener información sobre el tema.

A menudo, querrás tener más control sobre el formato de la salida que escribir valores separados por espacios. Hay dos modos de dar formato a la salida: El primer modo es gestionar tú mismo las cadenas. Mediante corte y empalme de cadenas se puede generar cualquier formato. El módulo estándar string contiene operaciones útiles para ajustar cadenas a un ancho de columna dado. Esto se discutiré en breve. El segundo modo es utilizar el operador % con una cadena como argumento izquierdo. El operador % interpreta el argumento izquierdo como una cadena de formato estilo sprintf() de C, que ha de ser aplicado sobre el argumento derecho para devolver la cadena resultante del formato.

Queda una cuestión, por supuesto: ¿Cómo convertir valores a cadenas? Afortunadamente, Python tiene un modo de convertir cualquier valor a cadena: pasarle la función repr() o, simplemente, escribir el valor entre comillas simples invertidas ("). He aquí algunos ejemplos:

```
>>> x = 10 * 3.14
>> y = 200*200
>>> s = 'El valor de "x" es ' + 'x' + ' e "y" vale ' + 'y' + '...'
>>> print s
El valor de "x" es 31.4 e "y" vale 40000...
>>> # Las comillas invertidas funcionan sobre otros tipos, además de los números:
\ldots p = [x, y]
>>> ps = repr(p)
>>> ps
'[31.4, 40000]'
>>> # Convertir a cadena añade a las cadenas comillas y barras invertidas:
... hola = 'hola, mundo\n'
>>> cadhola = 'hola'
>>> print cadhola
'hola, mundo\012'
>>> # El argumento de las comillas invertidas puede ser una tupla:
... 'x, y, ('fiambre', 'huevos')'
"(31.4, 40000, ('fiambre', 'huevos'))"
```
He aquí dos modos de escribir una tabla de cuadrados y cubos:

```
>>> import string
\gg for x in range(1, 11):
... print string.rjust('x', 2), string.rjust('x*x', 3),
... # Observa la coma final de la línea anterior
... print string.rjust('x*x*x', 4)
...
1 1 1
2 4 8
3 9 27
4 16 64
5 25 125
6 36 216
7 49 343
8 64 512
9 81 729
10 100 1000
>>> for x in range(1,11):
... print '%2d %3d %4d' % (x, x*x, x*x*x)
...
1 1 1
 2 4 8
 3 9 27
4 16 64
5 25 125
6 36 216
7 49 343
8 64 512
9 81 729
10 100 1000
```
Observa que se ha añadido un espacio entre columnas por el modo en que funciona print: siempre añade un espacio entre sus argumentos.

Este ejemplo utiliza la función string.rjust(), que ajusta a la derecha una cadena dada una anchura determinada, añadiendo espacios a la izquierda. Existen las funciones relacionadas string.ljust() y string.center(). Estas funciones no escriben nada, sólo devuelven una cadena nueva. Si la cadena de entrada es demasiado larga, no la recortan, sino que la devuelven sin cambios. Se embrollará la salida, pero suele ser mejor que falsear los valores (si es preferible truncar la salida, siempre se puede agregar una operación de corte, como 'string.ljust $(x, n)$ [0:n]').

Existe otra función, string.zfill(), que rellena una cadena numérica por la izquierda con ceros. Entiende de signos positivo y negativo:

```
>>> import string
>>> string.zfill('12', 5)
'00012'
>>> string.zfill('-3.14', 7)
'-003.14'
>>> string.zfill('3.14159265359', 5)
'3.14159265359'
```
Usar el operador % tiene este aspecto:

```
>>> import math
>>> print 'El valor de PI es aproximadamente %5.3f.' % math.pi
El valor de PI es aproximadamente 3.142.
```
Si hay más de un formato en la cadena, se ha de pasar una tupla como operando derecho, como aquí:

```
>>> tabla = {'Sjoerd': 4127, 'Jack': 4098, 'Dcab': 7678}
>>> for nombre, telef in tabla.items():
... print '%-10s ==> %10d' % (nombre, telef)
...
Jack ==> 4098
Dcab ==> 7678
Sjoerd ==> 4127
```
La mayoría de los formatos funcionan como en C y exigen que se pase el tipo correcto. Sin embargo, de no hacerlo así, sólo se causa una excepción y no un volcado de memoria (o error de protección general). El formato %s es más relajado: Si el argumento correspondiente no es un objeto de cadena, se convierte a cadena mediante la función interna str(). Es posible pasar \* para indicar la precisión o anchura como argumento (entero) aparte. No se puede utilizar los formatos de C %n ni %p.

Si tienes una cadena de formato realmente larga que no deseas dividir, sería un detalle hacer referencia a las variables por su nombre, en vez de por su posición. Esto se logra con una extensión a los formatos de C, con el formato %(nombre)formato, por ejemplo:

```
>>> tabla = {'Sjoerd': 4127, 'Jack': 4098, 'Dcab': 8637678}
>>> print 'Jack: %(Jack)d; Sjoerd: %(Sjoerd)d; Dcab: %(Dcab)d' % tabla
Jack: 4098; Sjoerd: 4127; Dcab: 8637678
```
Esto resulta particularmente práctico en combinación con la nueva función interna vars(), que devuelve un diccionario que contiene todas las variables locales.

#### 7.2 Lectura y escritura de ficheros

open() (abrir) devuelve un objeto fichero. Se suele usar con dos argumentos: 'open(*nombreFichero*, *modo*)'.

```
>>> f=open('/tmp/fichTrabajo', 'w')
>>> print f
<open file '/tmp/fichTrabajo', mode 'w' at 80a0960>
```
El primer argumento es una cadena que contiene el nombre del fichero. El segundo argumento es otra cadena que contiene caracteres que describen el modo en que se va a utilizar el fichero. El *modo* puede ser 'r', cuando sólo se va a leer del fichero, 'w', si sólo se va a escribir (y si existe un fichero del mismo nombre se borra) o 'a', que abre el fichero para añadir datos. En el modo 'a', cualquier dato que se escriba en el fichero se añadirá al final de los datos existentes. El argumento de *modo* es opcional. Se supone 'r' si se omite.

En Windows y Macintosh, al añadir 'b' al modo, el fichero se abre en modo binario, por lo que existen modos como 'rb', 'wb' y 'r+b'. Windows distingue entre ficheros de texto y binarios: los caracteres de fin de línea de los ficheros de texto se alteran ligeramente de forma automática al leer o escribir datos. Esta modificación oculta no afecta en el caso de ficheros de texto ASCII, pero corrompe los ficheros de datos binarios, tales como ficheros JPEG o '.EXE'. Ten mucho cuidado de utilizar el modo binario al leer y escribir dichos ficheros (observa que el comportamiento preciso del modo de texto en Macintosh depende de la biblioteca C subyacente).

#### 7.2.1 Métodos de los objetos fichero

El resto de los ejemplos de esta sección supondrán que se ha creado previamente un objeto fichero denominado f.

Para leer el contenido de un fichero, llama a f.read(*cantidad*), que lee cierta cantidad de datos y los devuelve como cadena. *cantidad* es un argumento numérico opcional. Si se omite o es negativo, se leerá y devolverá el contenido completo del fichero. Es problema tuyo si el fichero tiene un tamaño descomunal. Si se incluye el argumento y es positivo, se leen y devuelven como máximo *cantidad* bytes. Si se había alcanzado el final de fichero, f.read() sólo devuelve una cadena vacía ("").

```
>>> f.read()
'Esto es el fichero completo.\012'
>>> f.read()
^{\prime}
```
f.readline() lee una sola línea del fichero. Se deja un carácter de cambio de línea (\n) al final de la cadena, que se omite sólo en la última línea, siempre que el fichero no termine en un salto de línea. De este modo se consigue que el valor devuelto no sea ambiguo. Si f.readline() devuelve una cadena vacía, se ha alcanzado el final del fichero, mientras que una línea en blanco queda representada por '\n', una cadena que sólo contiene un salto de línea.

```
>>> f.readline()
'La primera línea del fichero.\012'
>>> f.readline()
'La segunda línea del fichero\012'
>>> f.readline()
^{\prime}
```
f.readlines() devuelve una lista que contiene todas las líneas de datos del fichero. Si se llama con un parámetro opcional *sizehint* (estimación de tamaño), lee los bytes indicados del fichero, sigue hasta completar una línea y devuelve la lista de líneas. Se suele utilizar esto para leer un fichero grande de una manera eficaz por líneas, pero sin tener que cargar en memoria el fichero entero. Todas las líneas devueltas están completas

```
>>> f.readlines()
['La primera línea del fichero.\012', 'La segunda línea del fichero\012']
```
f.write(*cadena*) escribe el contenido de *cadena* al fichero y devuelve None.

```
>>> f.write('Probando, probando\n')
```
f.tell() devuelve un entero que indica la posición actual del objeto fichero dentro del fichero, medida en bytes desde el inicio del fichero. Para cambiar la posición del objeto fichero se usa 'f.seek(*desplazamiento*, *desde\_dónde*)'. La posición se calcula sumando *desplazamiento* a un punto de referencia, seleccionado por el argumento *desde\_dónde*. Un *desde\_dónde* cero mide desde el inicio del fichero, 1 utiliza la posición actual y 2 utiliza el final del fichero como punto de referencia. *desde\_dónde* se puede omitir, en cuyo caso se utiliza el valor cero y se mide desde el principio del fichero.

```
>>> f=open('/tmp/fichTrabajo', 'r+')
>>> f.write('0123456789abcdef')
>>> f.seek(5) # Ir al 5° byte del fichero
\gg f.read(1)
'5'>>> f.seek(-3, 2) # Ir al 3er byte antes del final
\gg f.read(1)
'd'
```
Cuando termines de usar un fichero, llama a f.close() para cerrarlo y liberar los recursos del sistema que utilice el fichero. Tras llamar a f.close(), fracasará cualquier intento de usar el objeto fichero.

```
>>> f.close()
>>> f.read()
Traceback (innermost last):
 File "<stdin>", line 1, in ?
ValueError: I/O operation on closed file
```
Los ficheros objeto tienen más métodos, como isatty() y truncate(), de uso menos frecuente. Consulta la Referencia de las bibliotecas si deseas ver una guía completa de los objetos fichero.

#### 7.2.2 El módulo pickle

Es fácil escribir y leer cadenas de un fichero. Los números exigen un esfuerzo algo mayor, ya que el método read() sólo devuelve cadenas, que tendrán que pasarse a una función como string.atoi(), que toma una cadena como '123' y devuelve su valor numérico 123. Sin embargo, cuando se quiere guardar tipos de datos más complejos, como listas, diccionarios o instancias de clases, las cosas se complican bastante.

Mejor que hacer que los usuarios estén constantemente escribiendo y depurando código para guardar tipos de datos complejos, Python proporciona un módulo estándar llamado pickle<sup>1</sup>. Es un módulo asombroso que toma casi cualquier objeto de Python (¡hasta algunas formas de código Python!) y lo convierte a una representación de cadena. Este proceso se llama *estibado*. Reconstruir el objeto a partir de la representación en forma de cadena se llama *desestibado*. Entre el estibado y el desestibado, la cadena que representa el objeto puede ser almacenada en un fichero, en memoria o transmitirse por una conexión de red a una máquina remota.

Si partes de un objeto x y un objeto fichero f previamente abierto para escritura, el modo más sencillo de estibar el objeto sólo tiene una línea de código:

pickle.dump(x, f)

Para realizar el proceso inverso, si f es un objeto fichero abierto para escritura:

 $x = pickle.load(f)$ 

Existen otras variaciones de este tema, que se utilizan para estibar muchos objetos o si no se quiere escribir los datos estibados a un fichero. Se puede consultar la documentación completa de pickle en la Referencia de las bibliotecas.

pickle es el método estándar para hacer que los objetos Python se puedan almacenar y reutilizar en otros programas o futuras ejecuciones del mismo programa. El término técnico que identifica esto es objeto *persistente*. Como pickle

<sup>&</sup>lt;sup>1</sup>N. del T. *Pickle* significa conservar en formol o encurtir, pero lo voy a traducir como estibar. Estibar es colocar los bultos en una nave para prepararla para el viaje, lo que se adapta bastante bien a la función de pickle.

se utiliza tanto, muchos autores que escriben extensiones a Python tienen cuidado de asegurarse de que los nuevos tipos de datos, tales como matrices, se estiben y desestiben de la manera adecuada.

# Errores y excepciones

Hasta ahora no habíamos más que mencionado los mensajes de error, pero si has probado los ejemplos puede que hayas visto algunos. Hay (al menos) dos tipos de errores diferenciables: los *errores de sintaxis* y las *excepciones*.

#### 8.1 Errores de sintaxis

Los errores de sintaxis son la clase de queja más común del intérprete cuando todavía estás aprendiendo Python:

```
>>> while 1 print 'Hola mundo'
  File "<stdin>", line 1
    while 1 print 'Hola mundo'
                   \hat{\phantom{1}}SyntaxError: invalid syntax
```
El intérprete sintáctico repite la línea ofensiva y presenta una 'flechita' que apunta al primer punto en que se ha detectado el error. La causa del error está (o al menos se ha detectado) en el símbolo *anterior* a la flecha: En este ejemplo, el error se detecta en la palabra clave print, porque faltan los dos puntos (':') antes de ésta. Se muestran el nombre del fichero y el número de línea para que sepas dónde buscar, si la entrada venía de un fichero.

## 8.2 Excepciones

Aun cuando una sentencia o expresión sea sintácticamente correcta, puede causar un error al intentar ejecutarla. Los errores que se detectan en la ejecución se llaman *excepciones* y no son mortales de necesidad, pronto va a aprender a gestionarlos desde programas en Python. Las excepciones no capturadas causan mensajes de error como el siguiente:

```
\gg > 10 * (1/0)
Traceback (innermost last):
  File "<stdin>", line 1
ZeroDivisionError: integer division or modulo
>>> 4 + fiambre*3
Traceback (innermost last):
 File "<stdin>", line 1
NameError: fiambre
\gg \frac{1}{2} + 2
Traceback (innermost last):
  File "<stdin>", line 1
TypeError: illegal argument type for built-in operation
```
La última línea del mensaje de error indica qué ha pasado. Las excepciones pueden ser de diversos tipos, que se presentan como parte del mensaje: los tipos del ejemplo son ZeroDivisionError, NameError y TypeError. La cadena presentada como tipo de excepción es el nombre interno de la excepción que ha ocurrido. Esto es aplicable a todas las excepciones internas, pero no es necesariamente cierto para las excepciones definidas por el usuario (sin embargo, es una útil convención). Los nombres de excepciones estándar son identificadores internos (no palabras reservadas).

El resto de la línea contiene detalles cuya interpretación depende del tipo de excepción.

La parte anterior al mensaje de error muestra el contexto donde ocurrió la excepción, en forma de trazado de la pila. En general, contiene un trazado que muestra las líneas de código fuente, aunque no mostrará las líneas leídas de la entrada estándar.

La *Referencia de las bibliotecas* enumera las excepciones internas y sus respectivos significados.

## 8.3 Gestión de excepciones

Es posible escribir programas que gestionen ciertas excepciones. Mira el siguiente ejemplo, que pide datos al usuario hasta que se introduce un entero válido, pero permite al usuario interrumpir la ejecución del programa (con Control-C u otra adecuada para el sistema operativo en cuestion); Observa que una interrupción generada por el usuario se señaliza haciendo saltar la excepcion KeyboardInterrupt.

```
>>> while 1:
... try:
... x = int(raw_input("Introduce un número: "))
... break
... except ValueError:
... print "¡Huy! No es un número. Prueba de nuevo..."
...
```
La sentencia  $try$  funciona de la siguiente manera:

- Primero se ejecuta la *cláusula try* (se ejecutan las sentencias entre try y except).
- Si no salta ninguna excepción, se omite la *cláusula except* y termina la ejecución de la sentencia try.
- Si salta una excepción durante la ejecución de la cláusula try, el resto de la cláusula se salta. Seguidamente, si su tipo concuerda con la excepción nombrada tras la palabra clave except, se ejecuta la cláusula except y la ejecución continúa tras la sentencia try.
- Si salta una excepción que no concuerda con la excepción nombrada en la cláusula except, se transmite a sentencias try anidadas exteriormente. Si no se encuentra un gestor de excepciones, se convierte en una *excepción*

*imprevista* y termina la ejecución con un mensaje como el mostrado anteriormente.

Una sentencia try puede contener más de una cláusula except, para capturar diferentes excepciones. Nunca se ejecuta más de un gestor para una sola excepción. Los gestores sólo capturan excepciones que saltan en la cláusula try correspondiente, no en otros gestores de la misma sentencia try. Una cláusula try puede capturar más de una excepción, nombrándolas dentro de una lista:

```
... except (RuntimeError, TypeError, NameError):
... pass
```
La última cláusula except puede no nombrar ninguna excepción, en cuyo caso hace de comodín y captura cualquier excepción. Se debe utilizar esto con mucha precaución, pues es muy fácil enmascarar un error de programación real de este modo. También se puede utilizar para mostrar un mensaje de error y relanzar la excepción (permitiendo de este modo que uno de los llamantes gestione la excepción a su vez):

```
import string, sys
try:
   f = open('mifichero.txt')
   s = f.readline()
   i = int(string.strip(s))except IOError, (errno, strerror):
   print "Error de E/S(%s): %s" % (errno, strerror)
except ValueError:
   print "No ha sido posible covertir los datos a entero."
except:
   print "Error no contemplado:", sys.exc_info()[0]
   raise
```
La sentencia try ... except tiene una *cláusula else* opcional, que aparece tras las cláusulas except. Se utiliza para colocar código que se ejecuta si la cláusula try no hace saltar ninguna excepción. Por ejemplo:

```
for arg in sys.argv[1:]:
   try:
        f = open(arg, 'r')except IOError:
       print 'no se puede abrir', arg
    else:
        print arg, 'contiene', len(f.readlines()), 'líneas'
        f.close()
```
El uso de la cláusula else es mejor que añadir código adicional a la cláusula try porque evita que se capture accidentalemente una excepción que no fue lanzada por el código protegido por la sentencia try . . . except.

Cuando salta una excepción, puede tener un valor asociado, también conocido como el/los *argumento/s* de la excepción. Que el argumento aparezca o no y su tipo dependen del tipo de excepción. En los tipos de excepción que tienen argumento, la cláusula except puede especificar una variable tras el nombre de la excepción (o tras la lista) que recibirá el valor del argumento, del siguiente modo:

```
>>> try:
... fiambre()
... except NameError, x:
... print 'nombre', x, 'sin definir'
...
nombre fiambre sin definir
```
Si una excepción no capturada tiene argumento, se muestra como última parte (detalle) del mensaje de error.

Los gestores de excepciones no las gestionan sólo si saltan inmediatamente en la cláusula try, también si saltan en funciones llamadas (directa o indirectamente) dentro de la cláusula try. Por ejemplo:

```
>>> def esto_casca():
... x = 1/0...
>>> try:
... esto_casca()
... except ZeroDivisionError, detalle:
... print 'Gestión de errores:', detalle
...
Gestión de errores: integer division or modulo
```
# 8.4 Hacer saltar excepciones

La sentencia raise (hacer saltar) permite que el programador fuerce la aparición de una excepción. Por ejemplo:

```
>>> raise NameError, 'MuyBuenas'
Traceback (innermost last):
 File "<stdin>", line 1
NameError: MuyBuenas
```
El primer argumento para raise indica la excepción que debe saltar. El segundo argumento, opcional, especifica el argumento de la excepción.

# 8.5 Excepciones definidas por el usuario

Los programas pueden nombrar sus propias excepciones asignando una cadena a una variable o creando una nueva clase de excepción. Por ejemplo:

```
>>> class MiError:
... def __init__(self, valor):
... self.valor = valor
... def __str_(self):
... return 'self.valor'
...
>>> try:
... raise raise MiError(2*2)
... except MiError, e:
... print 'Ha saltado mi excepción, valor:', e.valor
...
Ha saltado mi excepción, valor: 4
>>> raise mi_exc, 1
Traceback (innermost last):
 File "<stdin>", line 1
mi_exc: 1
```
Muchos módulos estándar utilizan esto para informar de errores que pueden ocurrir dentro de las funciones que definen.

Hay más información sobre las clases en el capítulo 9, "Clases".

### 8.6 Definir acciones de limpieza

La sentencia try tiene otra cláusula opcional cuya intención es definir acciones de limpieza que se han de ejecutar en cualquier circunstancia. Por ejemplo:

```
>>> try:
... raise KeyboardInterrupt
... finally:
... print '¡Adiós, mundo cruel!'
...
¡Adiós, mundo cruel!
Traceback (innermost last):
 File "<stdin>", line 2
KeyboardInterrupt
```
La cláusula *finally* (finalmente) se ejecuta tanto si ha saltado una excepción dentro de la cláusula try como si no. Si ocurre una excepción, vuelve a saltar tras la ejecución de la cláusula finally. También se ejecuta la cláusula finally "a la salida" si se abandona la sentencia try mediante break o return.

Una sentencia try debe tener una o más cláusulas except o una cláusula finally, pero no las dos.

# Clases

El mecanismo de clases de Python añade clases al lenguaje con un mínimo de sintaxis y semántica nueva. Es una mezcla de los mecanismos de clase de C++ y Modula-3. Como en los módulos, las clases de Python no ponen una barrera absoluta entre la definición y el usuario, sino que más bien se fían de la buena educación del usuario para no "invadir la definición". Se mantienen las características más importantes con plena potencia. El mecanismo de herencia de clases permite múltiples clases base, una clase derivada puede redefinir cualquier método de sus clases base y un método puede llamar a un método de una clase base con el mismo nombre. Los objetos pueden contener una cantidad arbitraria de datos privados.

En terminología C++, todos los miembros de la clase (datos incluidos) son *públicos* y todas las funciones miembro son *virtuales*. No hay constructores ni destructores especiales. Como en Modula-3, no existen abreviaturas para hacer referencia a los miembros del objeto desde sus propios métodos. La función método se declara con un primer argumento explícito que representa al objeto y que se proporciona implícitamente al llamar a la función. Como en Smalltalk, las clases son ellas mismas objetos, aunque en un sentido más amplio de la palabra: en Python, todos los tipos de datos son objetos. Esto proporciona la semántica para importar y renombrar. Sin embargo, como en C++ o en Modula3, los tipos internos no pueden ser la clase base para extensiones del usuario. Además, como en C++ y al contrario de Modula-3, la mayoría de operadores internos con sintaxis especial (operadores aritméticos, índices, etc.) se pueden redefinir en las clases.

# 9.1 Unas palabras sobre la terminología

A falta de una terminología universalmente aceptada para hablar de clases, haré uso ocasional de términos de Smalltalk y C++ (haría uso de términos de Modula-3, ya que la semántica orientada al objeto es más cercana a Python que la de C++, pero no espero que muchos lectores la dominen).

También he notado que hay un agujero en la terminología de los lectores orientados a objetos: La palabra "objeto" en Python no significa necesariamente una instancia de una clase. Como en C++ y en Modula-3, al contrario que en Smalltalk, no todos los tipos son clases: Los tipos internos, como listas y enteros no lo son, ni siquiera algunos tipos más exóticos, como los ficheros. Sin embargo, *todos* los tipos de Python comparten algo de semántica común, descrita adecuadamente mediante la palabra "objeto".

Los objetos tienen individualidad. Se pueden asociar múltiples nombres (y en diferentes ámbitos) al mismo objeto, lo que se conoce como "generar alias" en otros lenguajes. Esto no se aprecia a primera vista en Python y no hace falta tenerlo en cuenta cuando se trata con tipos inmutables (números, cadenas, tuplas. . . ). Sin embargo los alias tienen un efecto (¡buscado!) en la semántica del código Python que involucra los objetos mutables, como listas, diccionarios y la mayoría de los tipos que representan entidades externas al programa (ficheros, ventanas. . . ). Se suele usar en beneficio del programa, ya que los alias se comportan como punteros en algunos aspectos. Por ejemplo, pasar un objeto es poco costoso, ya que la implementación sólo pasa un puntero. Si la función modifica el objeto que pasa como argumento, el que llama a la función verá los cambios. De este modo se elimina la necesidad de tener los dos mecanismos de traspaso de argumentos de Pascal.

# 9.2 Ámbitos y espacios nominales en Python

Antes de presentar las clases, debo contar algo sobre las reglas de alcance de Python. Las definiciones de clases realizan truquitos con los espacios nominales y se necesita saber cómo funcionan los alcances y espacios nominales para comprender plenamente lo que ocurre. Incidentalmente, el conocimiento de este tema es útil para cualquier programador en Python avanzado.

Empecemos con unas definiciones.

Un *espacio nominal* es una correspondencia entre nombres y objetos. La mayoría de los espacios de nombres se implementan en la actualidad como diccionarios, pero eso no se nota en modo alguno (salvo por el rendimiento) y puede cambiar en el futuro. Ejemplos de espacios nominales son:

- El conjunto de nombres internos (funciones como abs() y las excepciones internas).
- Los nombres globales de un módulo.
- Los nombres locales dentro de una llamada a función.

En cierto sentido, el conjunto de atributos de un objeto también forma un espacio nominal. Lo que hay que tener claro de los espacios nominales es que no existe absolutamente ninguna relación entre los nombres de diferentes espacios. Por ejemplo, dos módulos pueden definir una función "maximizar" sin posibilidad de confusión; los usuarios de los módulos deben preceder el nombre con el nombre del módulo.

Por cierto, utilizo la palabra *atributo* para referirme a cualquier nombre que venga detrás de un punto; por ejemplo, en la expresión z.real, real es un atributo del objeto z. Hablando estrictamente, las referencias a nombres en un módulo son referencias a atributos. En la expresión nombremod.nombrefunc, nombremod es un objeto módulo y nombrefunc es atributo suyo. En este caso, resulta que existe una correspondencia directa entre los atributos del módulo y los nombres globales definidos en el módulo: ¡comparten el mismo espacio nominal<sup>1</sup>!

Los atributos pueden ser de sólo lectura o de lectura/escritura. En este caso, es posible asignar valores a los atributos. Los atributos de los módulos son de lectura/escritura: Se puede escribir 'nombremod.respuesta = 42'. Los atributos de lectura/escritura se pueden borrar con la sentencia del, por ejemplo: 'del nombremod.respuesta'.

Los espacios nominales se crean en diferentes momentos y tienen tiempos de vida diferentes. El espacio nominal que contiene los nombres internos se crea al arrancar el intérprete de Python y nunca se borra. El espacio nominal global de un módulo se crea al leer la definición del módulo. Normalmente, los espacios nominales de los módulos también duran hasta que se sale del intérprete. Las sentencias ejecutadas por el nivel superior de llamadas, leídas desde un guion o interactivamente, se consideran parte de un módulo denominado \_\_main\_\_, así que tienen su propio espacio nominal (los nombres internos también residen en un módulo, llamado \_\_builtin\_\_).

El espacio nominal local de una función se crea cuando se llama a la función y se borra al salir de la función, por una sentencia 'return' o si salta una excepción que la función no captura (en realidad, lo más parecido a lo que ocurre es el olvido). Por supuesto, las llamadas recursivas generan cada una su propio espacio nominal.

Un *ámbito* es una región textual de un programa Python en que el espacio nominal es directamente accesible. "Directamente accesible" significa en este contexto una referencia sin calificar (sin puntos) que intenta encontrar un nombre dentro de un espacio nominal.

Aunque los ámbitos se determinan estáticamente, se utilizan dinámicamente. En cualquier punto de la ejecución, existen exactamente tres ámbitos anidados (es decir, hay tres espacios nominales accesibles directamente): el ámbito interior, el primero en que se busca el nombre, que contiene los nombres locales, el ámbito medio, siguiente en la búsqueda de nombres, que contiene los nombres globales del módulo, y el ámbito externo, el último en la búsqueda, que contiene los nombres internos.

<sup>&</sup>lt;sup>1</sup>Excepto en una cosa. Los objetos de módulo tienen un atributo de sólo lectura secreto llamado \_\_dict\_\_que devuelve el diccionario utilizado para implementar el espacio nominal del módulo. El nombre \_\_dict\_\_ es un atributo, pero no un nombre global. Evidentemente, al utilizar esto se transgrede la abstracción de la implementación del espacio nominal, por lo que su uso debe restringirse a herramientas especiales, como depuradores póstumos.

Normalmente, el ámbito local hace referencia a los nombres locales de la función en curso (textualmente). Fuera de las funciones, el ámbito local hace referencia al mismo espacio nominal que el ámbito global: el espacio nominal del módulo. Las definiciones de clases colocan otro espacio nominal en el ámbito local.

Es importante darse cuenta de que los ámbitos se determinan textualmente: El ámbito global de una función definida en un módulo es el espacio nominal de este módulo, sin importar desde dónde o con qué alias se haya llamado a la función. Por otra parte, la búsqueda real de nombres se lleva a cabo dinámicamente, en tiempo de ejecución. Sin embargo, la definición del lenguaje tiende a la resolución estática de los nombres, así que ¡no te fíes de la resolución dinámica de los nombres! De hecho ya se determinan estáticamente las variables locales.

Un asunto especial de Python es que las asignaciones siempre van al ámbito más interno. Las asignaciones no copian datos, simplemente enlazan nombres a objetos. Lo mismo vale para los borrados: la sentencia 'del x' elimina el enlace de x del espacio nominal al que hace referencia el ámbito local. De hecho, todas las operaciones que introducen nombres nuevos utilizan el ámbito local. Particularmente, las sentencias import y las definiciones de funciones asocian el nombre del módulo o función al ámbito local. Se puede utilizar la sentencia global para indicar que ciertas variables residen en el ámbito global.

# 9.3 Un primer vistazo a las clases

Las clases introducen una pizca de sintaxis nueva, tres tipos de objeto nuevos y algo de semántica nueva.

#### 9.3.1 Sintaxis de definición de clases

La forma más simple de definición de clase tiene este aspecto:

```
class nombreClase:
    <sentencia-1>
    .
    .
    .
    <sentencia-N>
```
Las definiciones de clases, como las definiciones de funciones (sentencias def) deben ejecutarse para tener efecto (es perfectamente correcto colocar una definición de clase en una rama de una sentencia if o dentro de una función).

En la práctica, las sentencias de dentro de una definición de clase serán definiciones de funciones, pero se permite otro tipo de sentencias, lo que resulta útil en algunos casos, ya veremos esto. Las definiciones de funciones interiores a la clase suelen tener una lista de argumentos un poco especial, dictada por las convenciones de llamada a método. Esto también se explica más adelante.

Cuando se entra en una definición de clase, se genera un nuevo espacio nominal, que se utiliza como ámbito local; así que todas las asignaciones a variables locales caen dentro de este nuevo espacio nominal. En particular, las definiciones de funciones enlazan aquí el nombre de la nueva función.

Cuando se abandona una definición de clase de manera normal (se ejecuta la última línea de su código), se crea un *objeto de clase*. Es, sencillamente, un envoltorio del contenido del espacio nominal creado por la definición de la clase. Se verá con más detalle en la siguiente sección. El ámbito local original (el que estaba activo cuando se entró en la definición de clase) se reinstancia y el objeto clase se enlaza con el nombre de clase dado en la cabecera de la función (en el ejemplo nombreClase).

#### 9.3.2 Objetos clase

Los objetos de clase soportan dos tipos de operaciones: referencia a atributos e instanciación.

*Las referencias a atributos* utilizan la sintaxis estándar que se utiliza para todas las referencias a atributos en Python: obj.nombre. Los nombres de atributos válidos son todos los nombres que estaban en el espacio nominal de la clase cuando fue creada la clase. Por lo tanto, si la definición de la clase tiene este aspecto:

```
class MiClase:
    "Simple clase de ejemplo"
    i = 12345def f(x):return 'hola, mundo'
```
MiClase.i y MiClase.f son referencias a atributos válidas, que devuelven un entero y un objeto método, respectivamente. También se puede asignar valores a los atributos de una clase; puedes cambiar el valor de MiClase.i con una asignación. \_\_doc\_\_ es también un atributo válido, que devuelve la cadena de documentación que corresponde a la clase: "Simple clase de ejemplo".

La *instanciación* de clases utiliza notación de función. Basta con imaginar que el objeto clase es una función sin parámetros que devuelve una instancia nueva de la clase. Por ejemplo, siguiendo con el ejemplo anterior:

 $x =$  MiClase()

crea una nueva *instancia* de la clase y la asigna a la variable local x. La operación de instanciación ("la llamada" a un objeto clase) genera un objeto vacío. Muchas clases prefieren generar los objetos en un estado inicial conocido. Por ello, una clase puede definir un método especial denominado \_\_init\_\_(), así:

```
def __init__(self):
    self.vaciar()
```
Cuando una clase define un método \_\_init\_\_(), la instanciación de clases llama automáticamente a \_\_init\_\_() para la instancia de clase recién creada. Así que, en el ejemplo de la Bolsa, se puede obtener una instancia de clase inicializada nueva mediante:

 $x = Bolsa()$ 

Por supuesto, el método \_\_init\_() podría tener argumentos que le añadirían flexibilidad. En tal caso, los argumentos proporcionados al operador de instanciación de clase se pasan a \_\_init\_\_(). Por ejemplo,

```
>>> class Complejo:
... def __init__(self, parteReal, parteImaginaria):
... self.r = parteReal
... self.i = parteImaginaria
...
>>> x = Complejo(3.0,-4.5)
>>> x.r, x.i
(3.0, -4.5)
```
#### 9.3.3 Objetos instancia

¿Qué se puede hacer con los objetos instancia? Las únicas operaciones que entienden son las referencias a atributos. Hay dos tipos de nombres de atributo válidos.

A los primeros los voy a llamar *atributos de datos*. Corresponden a las "variables de instancia" de Smalltalk o a los "miembros dato" de C++. No es necesario declarar los atributos de datos. Como las variables locales, aparecen por arte de magia la primera vez que se les asigna un valor. Por ejemplo, si x es una instancia de la clase MiClase creada anteriormente, el código siguiente mostrará el valor 16 sin dejar rastro:

```
x.contador = 1
while x.contador < 10:
    x.contador = x.contador * 2
print x.contador
del x.contador
```
El segundo tipo de referencia a atributo que entienden los objetos instancia son los *métodos*. Un método es una función que "pertenece a" un objeto. En Python, el término método no se limita a las instancias de una clase, ya que otros tipos de objeto pueden tener métodos también. Por ejemplo, los objetos de tipo lista tienen métodos llamados append, insert, remove, sort, etc. Sin embargo, vamos a utilizar ahora el término exclusivamente para referirnos a los métodos de objetos instancia de una clase, salvo que se indique lo contrario.

Los nombres válidos de métodos de un objeto instancia dependen de su clase. Por definición, todos los atributos de una clase que son objetos función (definidos por el usuario) definen los métodos correspondientes de sus instancias. Así que, en nuestro ejemplo, x.f es una referencia a método correcta, ya que MiClase.f es una función, pero x.i no lo es, ya que MiClase.i no es una función. Pero x.f no es lo mismo que MiClase.f – es un *objeto método*, no un objeto función.

#### 9.3.4 Objetos método

Normalmente, se llama a un método de manera inmediata, por ejemplo:

 $x.f()$ 

En nuestro ejemplo, esto devuelve la cadena 'hola, mundo'. Sin embargo, no es necesario llamar a un método inmediatamente: x.f es un objeto método y se puede almacenar y recuperar más tarde, por ejemplo:

```
xf = x.fwhile 1:
    print xf()
```
mostrará 'hola, mundo' hasta que las ranas críen pelo.

¿Qué ocurre exactamente cuando se llama a un método? Habrás observado que x.f() fue invocado sin argumento, aunque la definición del método f especificaba un argumento. ¿Qué le ha pasado al argumento? Desde luego, Python hace saltar una excepción cuando se llama a una función que necesita un argumento sin especificar ninguno (aunque no se utilice). . .

En realidad, te puedes imaginar la respuesta: Lo que tienen de especial los métodos es que el objeto que los llama se pasa como primer argumento de la función. En nuestro ejemplo, la llamada x.f() es totalmente equivalente a MiClase.f(x). En general, llamar a un método con una lista de argumentos es equivalente a llamar a la función correspondiente con la lista de argumentos resultante de insertar el objeto del método al principio de la lista de argumentos original.

Si todavía no entiendes cómo funcionan los métodos, igual te aclara las cosas un vistazo a la implementación. Cuando se hace referencia a un atributo de una instancia que no es un atributo de datos, se busca en su clase. Si el nombre denota un atributo de clase válido que resulta ser un objeto función, se crea un objeto método empaquetando juntos

(punteros hacia) el objeto instancia y el objeto función recién encontrado en un objeto abstracto: el objeto método. Cuando se llama al objeto método con una lista de argumentos, se desempaqueta de nuevo, se construye una nueva lista de argumentos a partir del objeto instancia y la lista de argumentos original y se llama al objeto función con la nueva lista de argumentos.

## 9.4 Cajón de sastre

[Igual habría que colocar esto con más cuidado. . . ]

Los atributos de datos se tienen en cuenta en lugar de los atributos método con el mismo nombre. Para evitar conflictos nominales accidentales, que podrían causar errores difíciles de rastrear en programas grandes, conviene utilizar algún tipo de convención que minimice la probabilidad de conflictos, por ejemplo, poner en mayúsculas los nombres de métodos, preceder los nombre de atributos de datos con una pequeña cadena única (o sólo un guion bajo) o usar verbos para los métodos y nombres para los atributos de datos.

Los métodos pueden hacer referencia a atributos de datos tanto como los usuarios normales (los clientes) de un objeto. En otras palabras, no es posible usar las clases para implementar tipos de datos abstractos puros. De hecho, no hay nada en Python para posibilitar la ocultación de datos, todo se basa en convenciones (por otra parte, la implementación de Python escrita en C puede ocultar completamente los detalles de implementación y el control de acceso a un objeto si es necesario, lo que pueden hacer también las extensiones a Python escritas en C).

Los clientes deben utilizar los atributos de datos con cuidado. Los clientes pueden embrollar invariantes mantenidas por los métodos, chafándolas con sus atributos de datos. Observa que los clientes pueden añadir atributos de datos propios a una instancia de objeto sin afectar a la validez de los métodos, siempre que se eviten los conflictos de nombres. Nuevamente, ser coherente en los nombres puede ahorrarnos un montón de dolores de cabeza.

No hay un atajo para hacer referencia a los atributos dato (¡ni a otros métodos!) desde los métodos. Encuentro que esto, en realidad, favorece la legibilidad de los métodos, porque así no hay manera de confundir las variables locales y las variables de la instancia cuando se repasa un método.

Por convención, el primer argumento de los métodos se suele llamar self (yo mismo). No es más que una convención, el nombre self no le dice nada a Python (sin embargo, no seguir esta convención hace que tu código sea menos legible por otros programadores y no sería extraño que haya *navegadores de la jerarquía de clases* que suponen que la sigues).

Cualquier objeto función que es atributo de una clase define un método para las instancias de esa clase. No es necesario que la definición de la función esté textualmente encerrada en la definición de la clase. Asignar un objeto función a una variable local de la clase también vale. Por ejemplo:

```
# Función definida fuera de la clase
def f1(self, x, y):
   return min(x, x+y)class C:
   f = f1def g(self):
        return 'hola, mundo'
   h = g
```
Ahora f, g y h son atributos de la clase C que hacen referencia a objetos función, por lo que los tres son métodos de las instancias de la clase C, siendo h exactamente equivalente a g. Observa que esta práctica suele valer sólo para confundir al lector del programa.

Los métodos pueden llamar a otros métodos utilizando los atributos método del argumento self, por ejemplo:

```
class Bolsa:
   def __init__(self):
        self.datos = []
    def agregar(self, x):
        self.datos.append(x)
    def agregarDosVeces(self, x):
        self.add(x)
        self.add(x)
```
Los métodos puede hacer referencia a los nombres globales del mismo modo que las funciones normales. El ámbito global asociado a un método en un método es el módulo que contiene la definición de la clase (la clase en sí nunca se utiliza como ámbito global). Aunque es raro encontrar un buen motivo para usar un dato global en un método, hay bastantes usos legítimos del ámbito global: de momento, los métodos pueden usar las funciones y los módulos importados al ámbito global, al igual que las funciones y las clases definidas en él. Normalmente, la clase que contiene el método está definida en este ámbito global. En la siguiente sección encontraremos algunas buenas razones para que un método haga referencia a su propia clase.

## 9.5 Herencia

Por supuesto, una característica de un lenguaje no sería digna del nombre "clase" si no aportara herencia. La sintaxis de una definición de clase derivada tiene este aspecto:

```
class nombreClaseDerivada(nombreClaseBase):
    <sentencia-1>
    .
    .
    .
    <sentencia-N>
```
El nombre nombreClaseBase debe estar definido en un ámbito que contenga la definición de la clase derivada. En lugar de un nombre de clase base, se permite poner una expresión. Esto es útil cuando la clase base está definida en otro módulo, por ejemplo,

class nombreClaseDerivada(nombreMod.nombreClaseBase):

La ejecución de la definición de una clase derivada se lleva a cabo del mismo modo que la clase base. Cuando se construye el objeto de la clase, se recuerda la clase base. Esto se utiliza para resolver referencias a atributos: si no se encuentra un atributo solicitado en la clase, se busca en la clase base. Esta regla se aplica recursivamente si la clase base es a su vez derivada.

No hay nada especial sobre la instanciación de las clases derivadas: nombreClaseDerivada() crea una nueva instancia de la clase. Las referencias a métodos se resuelven de la siguiente manera: Se busca el atributo de la clase correspondiente, descendiendo por la cadena de clases base, si es necesario, y la referencia a método es correcta si de este modo se obtiene un objeto función.

Las clases derivadas pueden redefinir métodos de sus clases base. Como los métodos no tienen privilegios especiales al llamar a otros métodos del mismo objeto, un método de una clase base que llama a otro método definido en la misma clase base puede acabar llamando a un método de una clase derivada que lo redefina (para los programadores de C++: todos los métodos en Python son virtuales).

Puede que una redefinición de método en una clase derivada quiera ampliar, en lugar de reemplazar, el método de la clase base del mismo nombre. Existe un modo sencillo de llamar al método de la clase base directamente: simplemente,

utilizar 'nombreClaseBase.nombreMétodo(self, argumentos)'. Esto también les vale a los clientes, en ciertas ocasiones (observa que esto sólo funciona si la clase base está definida o se ha importado directamente en el ámbito global).

#### 9.5.1 Herencia múltiple

Python también aporta una forma limitada de herencia múltiple. Una definición de clase con múltiples clases base tiene este aspecto:

```
class nombreClaseDerivada(Base1, Base2, Base3):
    <sentencia-1>
    .
    .
    .
    <sentencia-N>
```
La única regla necesaria para explicar la semántica es la regla de resolución utilizada para las referencias a atributos de la clase. Se busca primero por profundidad y luego de izquierda a derecha. De este modo, si no se encuentra un atributo en nombreClaseDerivada, se busca en Base1, en las clases base de Base1 y, si no se encuentra, en Base2, en las clases base de ésta y así sucesivamente.

Para algunos parece más natural buscar en Base2 y en Base3 antes que en las clases base de Base1. Sin embargo, esto exigiría conocer si un atributo particular de Base1 está definido realmente en Base1 en una de sus clases base, antes de imaginarse las consecuencias de un conflicto de nombres con un atributo de la Base2. La regla de buscar primero por profundidad no diferencia entre atributos de la Base1 directos y heredados.

Queda claro que el uso indiscriminado de la herencia múltiple hace del mantenimiento una pesadilla, dada la confianza de Python en las convenciones para evitar los conflictos de nombre accidentales. Un problema bien conocido de la herencia múltiple es el de una clase derivada de dos clases que resulta que tienen una clase base común. A pesar de que resulta sencillo, en este caso, figurarse qué ocurre (la instancia tendrá un sola copia de las "variables de la instancia" o atributos de datos utilizada por la base común), no queda clara la utilidad de este tipo de prácticas.

# 9.6 Variables privadas

Se pueden utilizar, de manera limitada, identificadores privados de la clase. Cualquier identificador de la forma \_\_fiambre (al menos dos guiones bajos iniciales, no más de un guion bajo final) se reemplaza textualmente ahora con \_nombreClase\_\_fiambre, donde nombreClase es la clase en curso, eliminando los guiones bajos iniciales. Esta reescritura se realiza sin tener en cuenta la posición sintáctica del identificador, por lo que se puede utilizar para definir, de manera privada, variables de clase e instancia, métodos y variables globales. También sirve para almacenar variables de instancia privadas de esta clase en instancias de *otras* clases. Puede que se recorten los nombres cuando el nombre reescrito tendría más de 255 caracteres. Fuera de las clases o cuando el nombre de la clase consta sólo de guiones bajos, no se reescriben los nombres.

La reescritura de nombres pretende dar a las clases un modo sencillo de definir métodos y variables de instancia "privados", sin tener que preocuparse por las variables de instancia definidas por las clases derivadas ni guarrear con las variables de instancia por el código externo a la clase. Observa que las reglas de reescritura se han diseñado sobre todo para evitar accidentes; aún es posible, con el suficiente empeño, leer o modificar una variable considerada privada. Esto puede ser útil, por ejemplo, para el depurador, por lo que no se ha cerrado esta puerta falsa. Hay un pequeño fallo: la derivación de una clase con el mismo nombre que su clase base hace posible el uso de las variables privadas de la clase base.

Observa que el código pasado a exec, eval() o evalfile() no considera el nombre de la clase llamante la clase actual. Es similar al efecto de la sentencia global, cuyo efecto está, de igual manera, restringido al código

de un fichero. Se aplica la misma restricción a getattr(), setattr(), delattr() y también cuando se hace referencia a \_\_dict\_\_ directamente.

He aquí un ejemplo de una clase que implementa sus propios métodos \_\_getattr\_\_ y \_\_setattr\_\_ y almacena todos los atributos en una variable privada de manera que funciona adecuadamente en todas las versiones de Python, incluidas las anteriores a agregar esta característica:

```
class atributosVirtuales:
    __vdic = None
    \text{value} nombre = locals().keys()[0]
   def __init__(self):
        self.__dict__[self.__value__nonbre] = {}def __getattr__(self, nombre):
        return self.__vdic[nombre]
    def __setattr_(self, nombre, valor):
        self.__vdic[nombre] = valor
```
#### 9.7 Remates

A veces es útil tener un tipo de dato similar al "record" de Pascal o a la "struct" de C, que reúnan un par de datos con nombre. Para realizar esto, se puede usar una definición de clase vacía, por ejemplo:

```
class Empleado:
   pass
juan = Empleado() # Creación de una ficha de empleado vacía
# Rellenamos los campos de la ficha
juan.nombre = 'Juan Pérez'
juan.departamento = 'Centro de cálculo'
juan.sueldo = 1000
```
Si hay código Python que espere recibir un tipo abstracto de datos concreto, es posible pasarle una clase que emule los métodos de este tipo de dato, en lugar de la clase genuina. Por ejemplo, si disponemos de una función que da formato a unos datos de un objeto fichero, podemos definir una clase con los métodos read() y readline() que tome los datos de una cadena de almacenamiento temporal y pasar dicha clase como argumento.

Los objetos de métodos de instancia también tienen atributos: m. im\_self es el objeto del cual el método es instancia y m.im\_func es el objeto función correspondiente al método.

#### 9.7.1 Las excepciones pueden ser clases

Las excepciones definidas por usuario ya no están limitadas a objetos cadena de texto; también pueden identificarse mediante clases. Utilizando estos mecanismos es posible crear jerarquías ampliables de excepciones.

Hay dos formas válidas nuevas de sentencia raise:

```
raise Clase, instancia
raise instancia
```
En la primera forma, instancia debe ser una instancia de Clase o de una clase derivada de ella. La segunda forma es un atajo de:

```
raise instancia.__class__, instancia
```
Una cláusula except puede enumerar clases al igual que objetos cadena. Una clase de una cláusula except captura una excepción si es de la misma clase que la excepción que ha saltado o es de una clase base de ella (al revés no; una clase derivada no captura ninguna de sus clases base). Por ejemplo, el código a continuación mostrará B, C, D, en ese orden:

```
class B:
    pass
class C(B):
   pass
class D(C):
    pass
for c in [B, C, D]:
    try:
        raise c()
    except D:
        print "D"
    except C:
        print "C"
    except B:
        print "B"
```
Observa que si invertimos las cláusulas ('except B' primero), se mostraría B, B, B, ya que la primera cláusula captura todas las excepciones, por ser clase base de todas ellas.

Cuando se presenta un mensaje de error para una excepción sin capturar, se muestra el nombre de la clase, dos puntos, un espacio y, por último, la instancia convertida a cadena mediante la función interna str ().
# Y ahora, ¿qué?

Esperemos que la lectura de esta guía de aprendizaje haya aumentado tu interés en utilizar Python. ¿Qué es lo que hay que hacer ahora?

Deberías leer, o al menos hojear, la Referencia de las bibliotecas, que ofrece una referencia completa (un poco dura) de los tipos, funciones y módulos que pueden ahorrarte un montón de tiempo al escribir programas en Python. La distribución estándar de Python incluye *mucho* código en C y en Python. Existen módulos para leer buzones UNIX, recuperar documentos por HTTP, generar números aleatorios, extraer opciones de una línea de órdenes, escribir programas CGI, comprimir datos. . . Un vistazo a la Referencia de las bibliotecas te dará una idea de lo que hay disponible.

La web de Python más importante es http://www.python.org/. Contiene código, documentación y direcciones de páginas relacionadas con Python por toda la web. Esta web tiene réplicas en varios lugares del planeta: en Europa, Japón y Australia. Dependiendo de su ubicación, las réplicas pueden ofrecer una respuesta más rápida. Existe una web más informal en http://starship.python.net/ que contiene unas cuantas páginas personales relativas a Python. Mucha gente tiene software descargable en estas páginas.

Si tienes preguntas relativas a Python o deseas comunicar problemas, puedes publicar en el grupo de discusión comp.lang.python o enviar correo a la lista de correos de python-list@python.org. El grupo y la lista tienen una pasarela automática, por lo que un mensaje enviado a uno de ellos se remitirá automáticamente al otro. Hay unos 120 mensajes al día de preguntas (y respuestas), sugerencias de nuevas características y anuncios de nuevos módulos. Antes de publicar, asegúrate de comprobar la Lista de preguntas frecuentes (de las iniciales inglesas, FAQ) en http://www.python.org/doc/FAQ.html o en el directorio 'Misc/' de la distribución en fuentes de Python. Los archivos de la lista de correos están dsponibles en http://www.python.org/pipermail/. La FAQ da respuesta a muchas de las preguntas que surgen una y otra vez y puede que contenga la solución de tu problema.

# Edición de entrada interactiva y sustitución de historia

Algunas versiones del intérprete de Python permiten la edición de la línea de entrada en curso y la sustitución histórica, servicios similares a los existentes en ksh y bash de GNU. Esto se consigue mediante la biblioteca de GNU *Readline*, que permite edición estilo Emacs y estilo vi. Esta biblioteca tiene su propia documentación, que no voy a duplicar aquí. Sin embargo, es fácil contar lo más básico. La edición interactiva y el histórico descritos aquí están disponibles opcionalmente en las versiones UNIX y CygWin del intérprete.

Este capítulo *no* documenta los servicios de edición del Paquete PythonWin de Mark Hammond ni el entorno basado en Tk, IDLE, distribuido con Python. La recuperación de historia de la línea de órdenes que funciona en DOS o en NT u otras cosas es también otra historia.

## A.1 Edición de línea

Si está disponible, la edición de línea de entrada está activa siempre que el intérprete imprime un indicador principal o secundario. Se puede modificar la línea en curso utilizando los caracteres de control normales de Emacs. Los más importantes son: C-A (Control-A) mueve el cursor al principio de la línea, C-E final. C-K borra hasta el final de la línea, C-Y recupera la última cadena eliminada. C-\_ deshace el último cambio realizado (se puede deshacer varias veces).

## A.2 Sustitución de historia

La sustitución de historia funciona de la siguiente manera. Cualquier línea de entrada no vacía se guarda en un histórico. Cuando se emite un nuevo indicador, estás situado en una línea nueva debajo de todo el histórico. C-P sube una línea (hacia líneas anteriores) en el histórico y C-N baja una línea. Se puede editar cualquier línea del histórico: aparece un asterisco en frente del indicador para indicar que una línea se ha modificado. Al pulsar la tecla de retorno, se pasa la línea actual al intérprete. C-R comienza una búsqueda inversa incremental y C-S empieza una búsqueda hacia delante.

#### A.3 Teclas

Es posible personalizar las asignaciones de teclas y otros parámetros de la biblioteca Readline insertando órdenes en un fichero de arranque denominado '˜/.inputrc'. Las asignaciones de teclas tienen esta forma:

nombre-tecla: nombre-función

o

"cadena": nombre-función

y se cambian las opciones con

set nombre-opción valor

Por ejemplo:

```
# Prefiero edición tipo vi:
set editing-mode vi
# Editar con una sola línea:
set horizontal-scroll-mode On
# Reasignar varias teclas:
Meta-h: backward-kill-word
"\C-u": universal-argument
"\C-x\C-r": re-read-init-file
```
Observa que la asignación por omisión del tabulador en Python corresponde a insertar un tabulador, en lugar de la función de completado de nombre de fichero por omisión en Readline. Si insistes, se puede forzar esto poniendo

Tab: complete

en tu fichero "/.inputrc' (por supuesto, esto dificulta teclear líneas de continuación sangradas).

Opcionalmente, esta disponible el completado automático de nombres de módulos y variables. Para activarlo en el modo interactivo, añade lo siguiente al fichero de arranque<sup>1</sup>.

```
import rlcompleter, readline
readline.parse_and_bind('tab: complete')
```
Esto asocia el tabulador a la función de completado, por lo que pulsar dos veces el tabulador sugiere terminaciones posibles de la palabra. Busca en los nombres de sentencias Python, las variables locales actuales y los nombres de módulos disponibles. Para expresiones con punto, como cadena.a, primero evalúa la expresión hasta el último '.' y sugiere los atributos del objeto resultante. Fíjate que esto puede provocar la ejecución de código definido por la aplicación si hay un objeto con un método \_\_getattr\_\_() como parte de la expresión.

<sup>&</sup>lt;sup>1</sup>Python ejecutará el contenido de un fichero identificado por la variable de entorno \$PYTHONSTARTUP al arrancar una sesión interactiva del intérprete

#### A.4 Comentarios

Este servicio es un enorme paso adelante comparado con las anteriores versiones del intérprete. Sin embargo, quedan muchos deseos por cumplir: Sería cómodo que se pusiera automáticamente el sangrado correcto en líneas de continuación (el analizador sabe si hace falta un sangrado). El mecanismo de completado automático podría utilizar la tabla de símbolos del intérprete. También vendría bien una orden para comprobar (y hasta sugerir) las parejas de paréntesis, comillas, etc.